## Intro to Symbolic Computation

CS 687 (Winter 2020) with Professor Arne Storjohann

University of Waterloo

Scribe : Saiyue Lyu

# **Contents**

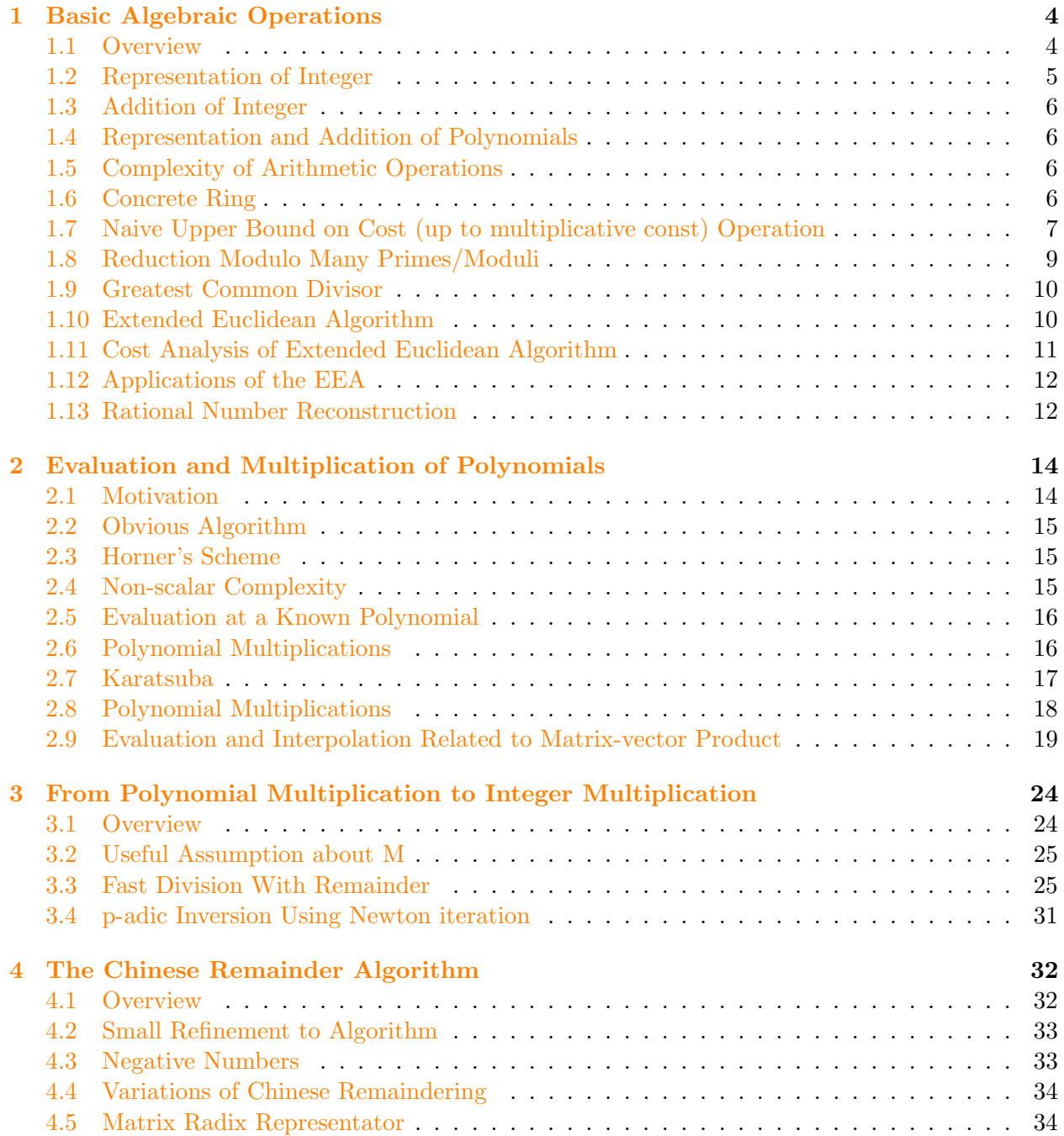

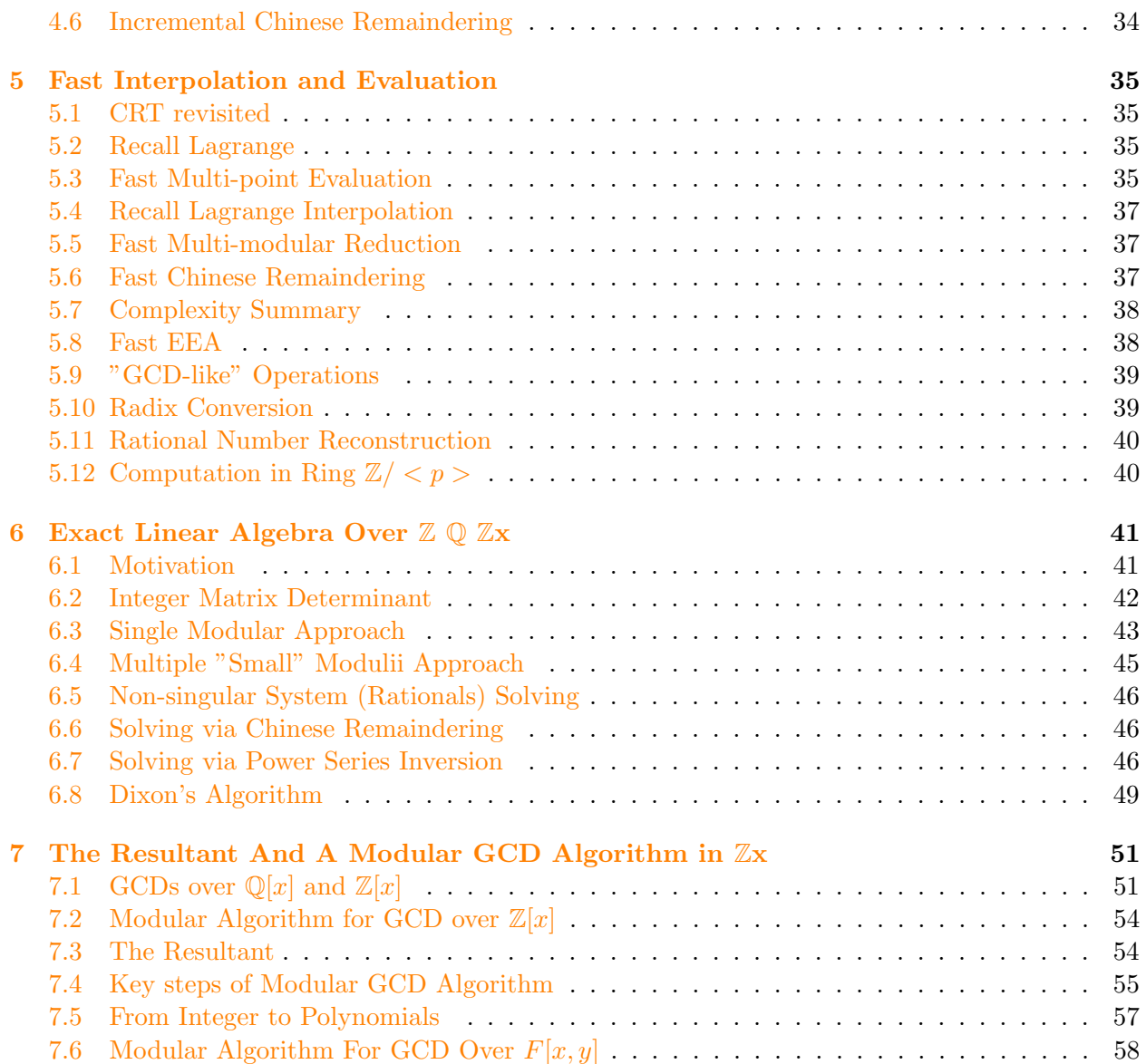

# List of Definitions

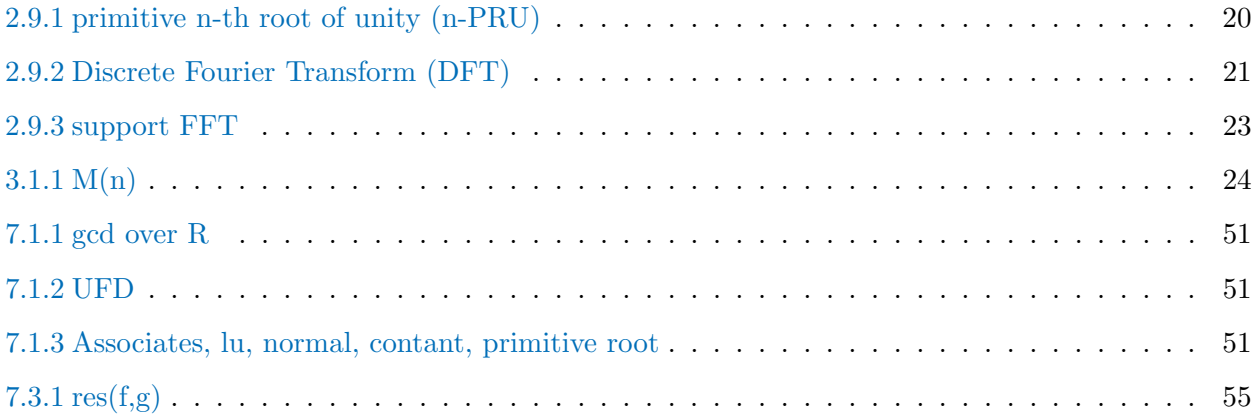

## <span id="page-4-0"></span>**Chapter 1**

# **Basic Algebraic Operations**

## <span id="page-4-1"></span>1.1 Overview

**Example 1.1.1 (Simplifying Rational Expressions)**

$$
f = \frac{x+1}{x-1} - \frac{x^3 + 2x + x^2 + 2}{x^3 + 2x - x^2 - 2} + \frac{x^2 + 3}{x-1}
$$

$$
g = \frac{(x-1)^2 - x^2 - 1 + 2x}{(x+y+2)^{100}}
$$

One can define a 'normal' function by:

if the expression is zero, then it should return 0

if the expression is nonzero, then it returns  $\frac{poly}{poly}$  in lowest terms.

$$
normal(f) = \frac{x^2 + 3}{x - 1}
$$

$$
normal(g) = 0
$$

**Example 1.1.2**

Solving Recurrences :

$$
T(n) = \begin{cases} 2T(n/2) + n/2 & \text{if } n > 1\\ 1 & \text{if } n = 1 \end{cases}
$$

Give it to Maple, we get  $T(n) = n(1 + log_2 n)$ 

**Example 1.1.3 (Symbolic Summation)**  $\sum_{i=0}^{n-1} i^4 = n(n-1)(2n-1)(3n^2-3n-1)/30$ 

**Example 1.1.4** What is gcd of -15 and 6?

#### either -3 or 3.

For this course,  $-3 = \ln(-3) \cdot normal(3) = (-1) \cdot 3$ , lu stands for leading unit.

#### Remark

Solution  $A^{-1}b$  contains rational numbers even though input is only integers. Why? A Crammer's Rule

$$
A^{-1}b = \begin{bmatrix} v_1 \\ \vdots \\ v_n \end{bmatrix}
$$

where  $v_i = \frac{det \text{ of A with column } i \text{ replaced by } b}{det A}$ det A

#### Remark

Let  $A \in \mathbb{Z}^{n \times n}$ , how "large" is  $det(A)$ ?

Let  $||A|| = \max_{i,j} |A_{ij}|$ , Hadamard's bound gives  $|det(A)| \leq n^{n/2} ||A||^n$ 

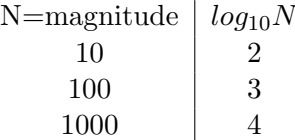

For example,  $\log |det(A)| \in \mathcal{O}(n(logn + log||a||))$ 

## <span id="page-5-0"></span>1.2 Representation of Integer

Current computer based on architecture with 64 bits, i.e. word-size=64

For example, "unsigned long" in  $\mathbb{C}$ , can represent integer exactly in the range  $[0, 2^{64} - 1]$ How to represent a larger number?

Use an array of word-size numbers. Any integer  $a$  can be represented as

$$
a = (-1)^s \sum_{i=0}^{n} a_i 2^{64}
$$

where  $s \in \{0, 1\}$  and  $0 \le a_i \le 2^{64} - 1$ 

For example,  $532 = (-1)^0 \cdot (2 + 3 \cdot 10 + 5 \cdot 10^2)$ 

If we assume  $0 \leq n+1 < 2^{63}$ , then we can encode a as an array  $[s \cdot 2^{63} + n + 1, a_0, a_1, \cdots, a_n]$ Which is sufficient for all practical purposes.

<span id="page-5-1"></span>Note : The length of a is given by  $\lfloor log_{2^{64}} |a| \rfloor + 1 \in \mathcal{O}(log|a|)$  words.

## 1.3 Addition of Integer

Input :  $a_0 + a_1\beta + \cdots + a_m\beta^m + \cdots + a_n\beta^n$  and  $b_0 + b_1\beta + \cdots + b_m\beta^m$ Output :  $c_0 + c_1\beta + \cdots$ How large can  $* + * \cdot \beta + \cdots$  be? If  $\beta = 2$ , then  $1 + 1 \cdot 2 + \cdots + 1 \cdot 2^m = 2^{m+1} - 1$ So  $\sum_{i=0}^{n} (\beta - 1)\beta^{i} = \beta^{m+1} - 1$ How large is  $a_0 + a_1 \beta + \cdots + a_m \beta^m + (b_0 + b_1 \beta + \cdots + b_m \beta^m) \leq 2\beta^{m+1} - 2 = \beta^{m+1} - 2 + \beta^{m+1}$ For example,  $111111+111111=1111110$  in modulo 2

## <span id="page-6-0"></span>1.4 Representation and Addition of Polynomials

#### **Example 1.4.1**

 $a = 3x^2 + 12x + 2 \in \mathbb{Z}[x]$  with coefficients 3,12,2 come from  $\mathbb{Z}$ 

Aside: a ring R has the operations  $\{+,-,\times\}$  with an identity element 1 and usual rules for arithmetic (Commutativity, Distributivity, Associativity).

<span id="page-6-1"></span>Addition of two polynomials with degree bounded by n costs at most  $(n+1)$  additions of ring elements from R

## 1.5 Complexity of Arithmetic Operations

Basic operation  $\{+,-,\times,"\div$  over a ring, where "  $\div$  " is not always possible. Note R is commutative with identity.

## <span id="page-6-2"></span>1.6 Concrete Ring

1) Z

2) Q

3)  $\mathbb{Z}/(7) = \{0, 1, 2, 3, 4, 5, 6\}$ , which is a field, i.e. all nonzero elements are invertible.

For example,  $2+3=5$ ,  $3+5=1$ ,  $2 \cdot 3=6$ ,  $2 \cdot 4=1$ , then  $2^{-1}=4$ .

- 4)  $R[x]$ , where R is any commutative ring (e.g. as above). For example,  $\mathbb{Z}[x], \mathbb{Q}[x], \mathbb{Z}/(p)[x]$ .
- <span id="page-6-3"></span>5)  $\mathbb{Q}(x)$ , the field of rational functions

## 1.7 Naive Upper Bound on Cost (up to multiplicative const) Operation

operations  $| a, b \in R[x] \setminus \{0\}, n = deg a, m = deg b | a, b \in \mathbb{Z}$  bit operations  $a + b$   $n + m + 1$   $\qquad \qquad$   $\lg a + \lg b$  $a - b$  n + m + 1 lg a + lg b  $a * b$   $(n+1)(m+1)$   $(\lg a)(\lg b)$  $a = qb + r$   $(n - m + 1)(m + 1)$   $\lg a/b(\lg b)$ For  $a \in \mathbb{Z}$ , lg  $a =$  $\int 1$  if  $a = 0$  $1 + \lfloor log_2|a| \rfloor$  otw

#### Addition

Over  $R[x]$ ,  $(a_0 + \cdots + a_m x^m + \cdots + a_n x^n) + (b_0 + \cdots + b_m x^m) = c_0 + \cdots + c_m x^m + \cdots + c_n x^n$ . If  $m \leq n$ , exactly how many basic operations from R?  $m+1$ ! But realistically, what is the cost of a function  $C = add(a, b)$ .

Over Z, same idea in radix B expansion, but with carries. E.g,  $a = 66599989, b = 911$ ,

66599989 911 66600900

#### Multiplication

First consider polynomials in  $R[x]$ ,  $a = \sum_{i=0}^{n} a_i x^i$ ,  $b = \sum_{i=0}^{m} b_i x^i$ , then

$$
c = a * b = \sum_{k=0}^{n+m} c_k x^k
$$
,  $c_k = \sum_{0 \le i \le n, 0 \le j \le m, i+j=k} a_i b_j$ 

Classical school method:

$$
(a_2x^2 + a_1x + a_0) \cdot (b_3x^3 + b_2x^2 + b_1x + b_0)
$$
  
=  $(a_0b_3x^3 + a_0b_2x^2 + a_0b_1x + a_0b_0) +$   
 $(a_1b_3x^4 + a_1b_2x^3 + a_1b_2x^2 + a_1b_0x) +$   
 $(a_2b_3x^5 + a_2b_2x^4 + a_2b_1x^3 + a_2b_0x^2)$ 

cost is  $(n+1)(m+1)$  multiplications and nm additions exactly.  $\Rightarrow$   $\Theta(nm)$  arithmetic operations from R, if  $deg a, deg b > 0$ 

#### Algorithm 1: Asido

**Result:** Too slow, cost is  $\Theta(a * (\lg ab))$ //compute  $c = ab$  where  $a, b > 0$ ;  $aa = a;$  $c=0;$ while  $aa > 0$  do  $c = c + b;$  $aa = aa - 1;$ end

#### Division With Remainder  $a = qb + r$

Given  $a, b \in R[x]$  or  $a, b \in \mathbb{Z}$ , express  $a = qb + r$ , where  $size(r) < size(b)$ 

**Example 1.7.1**  $a = 32125, b = 123,$ 

$$
32125 = 200 \cdot b + 7515
$$
  
= 200b + 60b + 135  
= 200b + 60b + b + 12  
= 261b + 12

#### Polynomial Division

Given  $a, b \in R[x]$  with  $b \neq 0$ , find  $q, r \in R[x]$  such that  $a = qb + r$ ,  $deg r < deg b$ Assume  $lc(b)$ , the leading coefficient of b is a unit, i.e. has an inverse in R

#### **Example 1.7.2**

Over  $\mathbb{Z}$ , the units are  $\pm 1$ . Over  $\mathbb{Q}$ , all nonzero elements are units.

#### **Example 1.7.3**

$$
b = x^{2} + 2x + 1, a = 3x^{5} + 2x^{4} + x^{3} + x^{2} + 2x + 1
$$
  
\n
$$
3X^{3} - 4X^{2} + 6X - 7
$$
  
\n
$$
X^{2} + 2X + 1) \overline{\begin{array}{|c|c|c|c|c|c|c|c|c|c|c|c|c|c|c}3X^{5} + 2X^{4} + X^{3} & + X^{2} & + 2X + 1\\ \hline & & -3X^{5} - 6X^{4} - 3X^{3} & & \\ & & -4X^{4} - 2X^{3} & + X^{2}\\ \hline & & 6X^{3} + 5X^{2} & + 2X & \\ & & & -6X^{3} - 12X^{2} & -6X & \\ & & & & -7X^{2} - 4X + 1 & \\ & & & & & 10X + 8 & \end{array}}
$$

In general  $(b_m x^m + \cdots)(a_n b_m^{-1} x^{n-m}) + r = a_n x^n + \cdots$ , think of a 45 degree - half space of the whole square :)

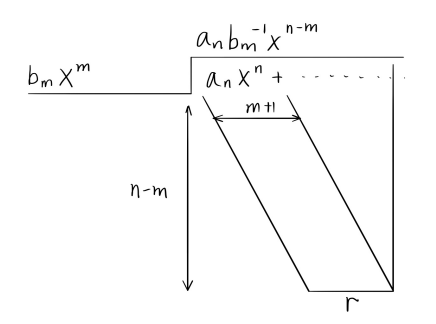

Figure 1.1: Division

If  $deg a = n$  and  $deg b = m$ , then  $deg q = n - m$  and the cost of division with remainder is  $\mathcal{O}((1 + \deg b)(1 + \deg q)) = \mathcal{O}((m+1)(n-m+1))$  arithmetic operations from R

## <span id="page-9-0"></span>1.8 Reduction Modulo Many Primes/Moduli

Suppose  $a \in \mathbb{Z}$ ,  $p_1, p_2, \cdots, p_k \in \mathbb{Z}_{\geq 1}$  with  $a < P := p_1 p_2 \cdots p_k$ 

#### **Example 1.8.1**

 $a = 581869302, P = (30)(17017)(12673) = 2*3*5*7*11*13*19*23*29 = 6469693230$ , what is the cost of computing a rem  $p_1, \cdots, a$  rem  $p_k$  ?

The cost is bounded by  $\mathcal{O}(k(\lg P)^2)$ 

More detailed, the cost is bounded by

$$
\sum_{i=1}^{k} C(\lg a/p_i)(\lg p_i) = C \sum_{i=1}^{k} (\lg a/p_i)(\lg p_i)
$$
  
\n
$$
\leq C \sum_{i=1}^{k} (\lg P)(\lg p_i) \quad \text{make simplification } \lg a/p_i \leq \lg a \leq \lg P
$$
  
\n
$$
= C(\lg P) \sum_{i=1}^{k} (\lg p_i)
$$
  
\n
$$
\leq C(1 + \log_2 P) \sum_{i=1}^{k} (1 + \log_2 p_i) \quad \text{by definition of } \lg
$$
  
\n
$$
\leq C(2 \log P) \sum_{i=1}^{k} (2 \log p_i) \quad \text{if } x > 1, \text{ then } 1 + \log \lambda \leq 2 \log \lambda
$$
  
\n
$$
\leq 4C(\log P)(\log p_1 p_2 \cdots p_k)
$$
  
\n
$$
= 4C(\log P)(\log P)
$$

which is  $\mathcal{O}((\log P)^2)$ , independent of k

#### Runtime Analysis in Naive Cost Model over Z

- Introduce constant  $C$  from big  $\mathcal O$  bound
- Use sums
- lg  $a \leq 1 + \log_2 a$  if  $a > 1$
- <span id="page-10-0"></span>• if  $x > 1$ , then  $1 + \log \lambda \leq 2 \log \lambda$

## 1.9 Greatest Common Divisor

Unit : units in Z are  $\pm 1$ , units in  $F[x](a$  field) are all non-zero constant polynomials, for example, in  $\mathbb{Q}[x]$ ,  $3 \cdot \frac{1}{3} = 1$ , but  $3x + 1$  does not have an inverse.

**Associates :** elements  $a, b \in R$  are associate if there exists a unit  $u \in R$  such that  $a = ub$ , and thus  $u^{-1}a = b$ , for example, 3 and -3 over  $\mathbb{Z}$ ,  $2x^2 + 3$  and  $x^2 + \frac{3}{2}$  $\frac{3}{2}$  over  $\mathbb{Q}$ .

**Zero Divisor :** A zero divisor in R is an element  $a \in R$  such that  $\exists b \in R \setminus \{0\}$  with  $ab = 0$ , for example, in  $\mathbb{Z}/(6)$ ,  $2 \cdot 3 = 0$ , then 2 and 3 are zero divisors.

**Integral Domain :** An integral domain is a ring with no zero divisors. For example,  $\mathbb{Z}, \mathbb{Q}, \mathbb{Z}/(p)$ for p prime

Field : A field is an integral domain !!!!!!!!

**GCDs**: Need not to always exists (depends on R), but GCDs do exists over  $\mathbb{Z}$  and over  $R[x]$  when  $R$  is a field.

LCM : Least Common Multiple is defined similar.

It is convenient to define  $gcd(a, b)$  and  $lcm(a, b)$  to be non-negative to make them unique.

**Euclidean Domain :** For exmaple,  $\mathbb{Z}, F[x]$ . Note  $q = a$  quo b,  $r = a$  rem b.

when  $R = \mathbb{Z}$ ,  $d(a) = |a|, d(0) = 0$ , quo and rem are not unique over  $\mathbb{Z}$ ,  $7 = 5 \cdot 1 + 2 =$  $5 \cdot 2 - 3$ .

when  $R = F[x]$ , F a field.  $d(a) = deg(a), d(0) = -\infty$ , quo and rem are unique over  $F[x]$ 

#### <span id="page-10-1"></span>1.10 Extended Euclidean Algorithm

**Input**  $a, b \in R$ ,  $b \neq 0$ , R a Euclidean Domain

**Output**  $s, t, g \in R$  such that  $sa + tb = g$ , where g is a gcd of a, b

**Example 1.10.1** compute gcd of 91 and  $63: \begin{bmatrix} 1 & 1 \\ 1 & 1 \end{bmatrix}$ 1 −1  $\begin{bmatrix} 91 \\ 63 \end{bmatrix} = \begin{bmatrix} 63 \\ 28 \end{bmatrix}$ , then 28 =rem (91,63), 1=quo(91,63)

$$
\begin{bmatrix} 1 \\ 1 & -2 \end{bmatrix} \begin{bmatrix} 63 \\ 28 \end{bmatrix} = \begin{bmatrix} 28 \\ 7 \end{bmatrix}, \text{ then } 7 = \text{rem } (63,28), 2 = \text{quo}(63,28)
$$

$$
\begin{bmatrix} 1 \\ 1 & -4 \end{bmatrix} \begin{bmatrix} 28 \\ 7 \end{bmatrix} = \begin{bmatrix} 7 \\ 0 \end{bmatrix}
$$

Let 
$$
Q = \begin{bmatrix} 1 \\ 1 & -1 \end{bmatrix} \begin{bmatrix} 1 \\ 1 & -2 \end{bmatrix} \begin{bmatrix} 1 \\ 1 & -4 \end{bmatrix} = \begin{bmatrix} -2 & 3 \\ 9 & -13 \end{bmatrix}
$$
, then we have  
\n
$$
\begin{bmatrix} -2 & 3 \\ 9 & -13 \end{bmatrix} \begin{bmatrix} 63 \\ 28 \end{bmatrix} = \begin{bmatrix} 7 \\ 0 \end{bmatrix}
$$
, which gives (-2) · 63 +3.28=7

#### Algorithm 2: Extended Euclidean Algorithm (EEA)

**Input:**  $a, b \in R$ ,  $b \neq 0$ , R is a ED,  $d(a) = d(b)$  $r_0 = a;$  $r_1 = b;$  $c = 0;$ for  $i \geq 10$  do Compute  $q_i$  and  $r_{i+1}$  such that  $r_{i-1} = q_i r_i + r_{i+1}$ ;  $Q_i = \begin{bmatrix} 1 \\ 1 \end{bmatrix}$ 1  $-q_i$  ;  $Q_i\left[ \begin{matrix} r_{i-1} \\ r_i \end{matrix} \right]$ ri  $\begin{bmatrix} r_i \ r_{i+1} \end{bmatrix};$ Stop loop at  $i = l$  such that  $r_{i+1} = 0$ end

## **Claim 1.10.1**

 $r_l$  is a gcd $(r_0, r_1)$ 

#### Proof

1)  $r_l | r_0$  and  $r_l | r_1$  2) if  $d | r_0$  and  $r | r_1$ , then  $d | r_l$ , for all  $d \in R$ .

Then 
$$
Q_l Q_{l-1} \cdots Q_1 \begin{bmatrix} r_0 \\ r_1 \end{bmatrix} = \begin{bmatrix} r_l \\ 0 \end{bmatrix}
$$
  
\nLet  $R_i = Q_i Q_{i-1} \cdots Q_1 = \begin{bmatrix} s_i & t_i \\ s_{i+1} & t_{i+1} \end{bmatrix}$   
\nThen  $\begin{bmatrix} s_l & t_l \\ s_{l+1} & t_{l+1} \end{bmatrix} \begin{bmatrix} r_0 \\ r_1 \end{bmatrix} = \begin{bmatrix} r_l \\ 0 \end{bmatrix}$ , so  $s_l r_0 + t_l r_1 = r_l$   
\nEach  $Q_i$  is invertible over  $R$  where  $Q_i^{-1} = \begin{bmatrix} q_i & 1 \\ 1 & 1 \end{bmatrix}$   
\nThen each  $R_i$  is invertible over  $R$ , in particular,  $\begin{bmatrix} r_0 \\ r_1 \end{bmatrix} = R_l^{-1} \begin{bmatrix} r_l \\ \emptyset \end{bmatrix}$ 

## <span id="page-11-0"></span>1.11 Cost Analysis of Extended Euclidean Algorithm

Consider  $R = F[x]$ , assume  $\deg r_0 \geq \deg r_1$ Cost of computing  $(q_i, r_{i+1})$ Question : How many divisor steps l? Answer :  $1 \leq \deg r_1$  since  $-\infty = \deg r_{l+1} < \deg r_l < \cdots < \deg r_1$  Note Dividing  $r_{i-1}$  by  $r_i$  with remainder costs  $C(deg r_i + 1)(deg q_i + 1)$  operations from F Key Observation :

$$
\sum_{i=1}^{l} \deg q_i = \sum_{i=1}^{l} (\deg r_{i-1} - \deg r_i)
$$
  
=  $(r_0 - r_1) + (r_1 - r_2) + \dots + (r_{l-1} - r_l)$   
 $\leq \deg r_0$ 

Total cost (operation from  $F$ ) is thus :

$$
\leq \sum_{i=1}^{l} C(\deg r_i + 1)(\deg q_i + 1)
$$
  
\n
$$
\leq \sum_{i=1}^{l} C(\deg r_1 + 1)(\deg q_i + 1) \text{ since } \deg r_i \leq \deg r_1
$$
  
\n
$$
\leq C(\deg r_1 + 1) \sum_{i=1}^{l} (\deg q_i + 1)
$$
  
\n
$$
\leq C(\deg r_1 + 1)(\deg r_0 + l)
$$
  
\n
$$
\in \mathcal{O}((1 + \deg r_0)(1 + \deg r_1)) \text{ operations from } F
$$

Extension : what is cost of computing ?

$$
Q_i Q_{i-1} \cdots Q_1 = \begin{bmatrix} 1 \\ 1 & -q_i \end{bmatrix} \begin{bmatrix} 1 \\ 1 & -q_{i-1} \end{bmatrix} \cdots \begin{bmatrix} 1 \\ 1 & -q_1 \end{bmatrix} = \begin{bmatrix} s_l & t_l \\ s_{l+1} & t_{l+1} \end{bmatrix}
$$

<span id="page-12-0"></span>Which is per multiplying  $R_i$  with  $Q_{i-1}$ , pretty similar as above, still  $\mathcal{O}((1+deg r_0)(1+deg q_{i-1}))$ 

## 1.12 Applications of the EEA

- Computing over finite field  $\mathbb{Z}/(p) = \{0, 1, \cdots, p-1\}$
- Operations are  $\{+,-,\times,/$  by nonzero,  $\}$

• Given nonzero  $a \in \mathbb{Z}/(p)$ , use EEA to find  $s, t \in \mathbb{Z}$  such that  $sa + tp = 1$ , then  $sa \equiv 1 \mod p$ , thus  $s = a^{-1}$  in  $\mathbb{Z}/(p)$ 

## <span id="page-12-1"></span>1.13 Rational Number Reconstruction

For  $-4/5 \equiv 40 \mod 51$  over rationals R, 40 is called modular image.

**Input :** a modulos  $m \in \mathbb{Z}_+$ ,

an image  $u \in \mathbb{Z}_{\geq 0}$  such that  $0 \leq u < m$ ,

bounds  $N, D \in \mathbb{Z}_+$  such that  $2ND < m$ 

**Output :** A signed and reduced number  $n/d$  such that  $n/d \equiv u \mod m$ ,  $|n| \leq N, d \leq D$ 

**Fact**: there is a unique  $n/d$  if it exists, that satisfy the bounds.

#### **Example 1.13.1 (Algorithm use EEA on** m **and** u**)**

 $u = 40, m = 51, N = D = 5,$ then  $Q_6 \cdots Q_1 \cdot v = \begin{bmatrix} 1 & 1 \end{bmatrix}$ 1 −3  $\begin{bmatrix} 1 \end{bmatrix}$ 1 −1  $\begin{bmatrix} 1 \end{bmatrix}$ 1 −1  $\begin{bmatrix} 1 \end{bmatrix}$ 1 −1  $\begin{bmatrix} 1 \end{bmatrix}$ 1 −3  $\begin{bmatrix} 1 \end{bmatrix}$ 1 −1  $\begin{bmatrix} 51 \\ 40 \end{bmatrix} = \begin{bmatrix} 1 \\ 0 \end{bmatrix}$ 0 1 We look at  $R_3 = Q_3 Q_2 Q_1 = \begin{bmatrix} -3 & 4 \\ 4 & 4 \end{bmatrix}$ 4 −5  $\Bigg\}, R_3v = \Bigg\lbrack \frac{7}{4} \Bigg\rbrack$ 4 1 Then  $(-3)51 + (4)40 = 7$ , therefore  $40 \equiv 7/4 \mod 51$ We look at  $R_4 = Q_4 Q_3 Q_2 Q_1 = \begin{bmatrix} 4 & -5 \\ -7 & 9 \end{bmatrix}$ ,  $R_4 v = \begin{bmatrix} 4 & 5 \\ 3 & 1 \end{bmatrix}$ 3 , then  $4 \cdot 51 + (-5)40 = 4$ , therefore  $40 \equiv -4/5 \mod 51$ 

## <span id="page-14-0"></span>**Chapter 2**

# **Evaluation and Multiplication of Polynomials**

## <span id="page-14-1"></span>2.1 Motivation

 $f(x) = 5x^{100} + 2x^{999} + \cdots + 3x + 2I_n \in F[x]$  with  $F = \mathbb{Z}/(7)$ Suppose  $\alpha =$  $\sqrt{ }$  $\begin{array}{c} \begin{array}{c} \begin{array}{c} \end{array} \\ \begin{array}{c} \end{array} \end{array} \end{array}$  $2 \quad 3 \quad 1 \quad \cdots \quad 6$  $6 \t3 \t0 \t... \t3$ .<br>. . . . . 1  $\begin{array}{c} \n\downarrow \\ \n\downarrow \n\end{array}$  $\in F^{300\times200}$ 

 $0 \quad 3 \quad 2 \quad \cdots \quad 5$ Question : What is the cost to evaluate  $F(\alpha)$ ?

• Expensive operation is matrix multiplication (How many?)

$$
\bullet \ \alpha^2, \alpha^3, \cdots \alpha^{1000}
$$

• Need 999 matrix multiplications

Today : Method that needs only 63 matrix multiplication.

**Problem :** R, a ring with binary operations  $\{+,-,\times\}$ . Given  $n \in \mathbb{N}$ , find algorithm that does polynomial evaluation.

**Input :**  $\alpha, a_0, \dots, a_n \in R$ , where  $\alpha$  is the evaluation

**Output :**  $f(\alpha) \in R$ ,  $f(x) = a_n x^n + \cdots + a_1 x + a_0 \in R[x]$ 

- <span id="page-14-2"></span>Outline • Obvious Algorithm
	- Horner's Scheme
	- Non-scalar Complexity
	- Paterson and Stockmeyer
	- Karatsuba

## 2.2 Obvious Algorithm

- Compute  $\alpha^2, \alpha^3, \cdots, \alpha^n$ . (cost  $n-1$  multiplications)
- Compute  $a_i \alpha^i$ . (cost *n* multiplications)
- <span id="page-15-0"></span>• Add. (cost  $n$  additions)

## 2.3 Horner's Scheme

$$
f(\alpha) = \left( \left( (\cdots \left( \underbrace{a_n \alpha + a_{n+1}}_{1 \text{multiplication, 1 addition}} \right) \alpha + \cdots \right) \alpha + a_2 \right) \alpha + a_1 \right) \alpha + a_0
$$

- Repeat  $n$  times
- $n$  multiplications and  $n$  additions
- <span id="page-15-1"></span>• In 1954, Ostrowski asked if Horner's Scheme is optimal.

## 2.4 Non-scalar Complexity

Let  $R = F[x, a_0, \dots, a_n, \alpha]$ , ring of polynomials in indeterminants  $x, a_0, \dots, a_n$ Scalar Operation : Addition of two elements of R.

Multiplication of elements of  $R$  by a fixed constant of  $F$ 

Non-scalar Complexity : Multiplication of two input or non-scalar quantities.

**Example 2.4.1 (Circuit for Horner's Scheme)** picture here!!!

Aside (Circuit Model is Useful)

**Example 2.4.2** Compute dot product  $\begin{bmatrix} a_1 & a_2 & \cdots & a_n \end{bmatrix}$  $\sqrt{ }$   $b_1$  $b_2$ . . .  $b_n$ 1  $\begin{array}{c} \hline \end{array}$ 

picture here!!!

<span id="page-15-2"></span>What does the depth of the circuit correspond to ? *logn*? Question : Is Horner's rule optimal w.r.t non-scalar cost? No! Victor Pan 1959

## 2.5 Evaluation at a Known Polynomial

Now let  $f \in F[x]$  of degree *n* be fixed.

**Example 2.5.1**  $f_1 = a_1x + a_0$ ,  $f_2 = a_2x^2 + a_1x + a_0$ 

picture here!!

The only non-scalar quantity is  $\alpha$ 

Question : What is the non-scalar cost (if  $\alpha$  is the only input)?

So non-scalar quantities are those that involved  $\alpha$ 

Only counting multiplications of two non-scalars

**Answer** : For deg 1, it is 0, for deg 2, it is 1, etc.

#### **Theorem 2.5.1 (Patterson and Stockmeyer 1973)**

Let  $f \in F[x]$  of degree n, then  $f(\alpha)$  can be evaluated at any  $\alpha \in F$  with  $2[\sqrt{n}] - 1$  non-scalar (both operands involve  $\alpha$ ) multiplications

Partition f into about  $k \cong \sqrt{n}$  blocks of length  $m \cong \sqrt{n}$ 

let  $m = \lceil \sqrt{n} \rceil, k = 1 + \lceil \frac{n}{m} \rceil$  $\frac{n}{m}$ ]

#### **Example 2.5.2**

if  $n = 8$ , then  $m = 3$  (the length of each block) and  $k = 4$  (upper bound on number of blocks)

$$
f(x) = \underbrace{2x^8 + x^7 + 5x^6}_{F_2x^6} + \underbrace{2x^5 + 8x^4 + 2x^3}_{F_1x^3} + \underbrace{x^2 + x + 4}_{F_0}
$$
  
= 
$$
(2x^2 + x + 5)x^6 + (2x^2 + 8x + 2)x^3 + (x^2 + x + 4)
$$

**Algorithm :** • Compute  $\alpha, \alpha^2, \cdots, \alpha^n$ 

 $\cos t$  is  $m - 1$  non-scalar multiplication

• Compute  $\beta_i = F_i(\alpha)$  for  $0 \leq 1 \leq k-1$ 

cost is zero because all multiplications are by scalars.

•  $f(\alpha) = \beta_{k-1}(\alpha^m)^{k-1} + \beta_{k-1}(\alpha^m)^{k-1} + \cdots + \beta_0$ 

now use Horner's rule, cost k-1 non-scalar mults and some free adds

Total cost :  $(m-1) + (k-1) \leq 2\lceil\sqrt{n}\rceil - 1$  non-scalar mults

## <span id="page-16-0"></span>2.6 Polynomial Multiplications

**Input :**  $f, g \in R[x]$  of degree  $n > 0$ 

Standard Algorithm :  $\bullet$   $f * g$  costs  $\mathcal{O}(n^2)$  from R

•  $(n+1)^2$  mults and  $n^2+1$  adds

#### **Example 2.6.1**

 $(ax + b)(cx + d) = acx^{2} + (ad + bc)x + bd$ Let  $n = 2^k, k \in \mathbb{N}$ ,  $a, b \in R[x]$  with  $deg\ a < n$ ,  $deg\ b < n$  and  $m = n/2$ Write :  $a = (A_1 x^m + A_0)$  and  $b = (B_1 x^m + B_0)$ 

#### **Example 2.6.2**

For  $a = x^5 + 3x^4 + 2x^3 + x^2 + 3x + 5$ ,  $n = 8$ ,  $m = 4$ ,  $a = (x + 3)x^4 + (2x^3 + x^2 + 3x + 5)$  $ab = A_1 B_1 x^n + (A_0 B_1 + A_1 B_0) x^m + A_0 B_0$  (recall  $n = 2m$ )

Cost? Let  $T(n)$  be the cost of multiplying two polynomials of  $deg < n = 2<sup>k</sup>$ , then

$$
T(n) \le \begin{cases} 4T(\frac{n}{2}) + 4n & \text{if } n > 1 \\ 1 & \text{if } n = 1 \end{cases}
$$

$$
= n(5n - 4)
$$

$$
\in \Theta(n^2)
$$

## <span id="page-17-0"></span>2.7 Karatsuba

 $ab = A_1B_1(x^n - x^m) + (A_1 + A_0)(B_1 + B_0)x^m + A_0B_0(1 - x^m)$ 

$$
T(n) \le \begin{cases} 3T(\frac{n}{2}) + cn & \text{if } n > 1\\ 1 & \text{if } n = 1 \end{cases}
$$
  

$$
\in \Theta(n^{\log_2 3}) \text{ note } \log_2 3 \simeq 1.59
$$

**Theorem 2.7.1**  $T(2^k) \leq 3T(2^{k-1}) + c2^k \Rightarrow T(2^k) \leq 3^k - 2c2^k$  for  $k \geq 1$ 

#### Proof

By induction on  $k$ 

Assume it is true for some  $k - 1 \geq 1$ , prove for k

$$
T(2k) \le 3T(2k-1) + c2k
$$
  
\n
$$
\le 3(3k-1 - 2c2k-1) + c2k
$$
  
\n
$$
= 3k - 2c2k
$$

Since  $3^k = 3^{\log_2 n} = (2^{\log_2 3})^{\log_2 n} = 2^{(\log_2 3)(\log_2 n)} = n^{\log_2 3}$ 

#### About A1 Q2:

Consider  $f, g \in R[x]$ ,  $deg f = n > 0$ ,  $deg g = m > 0$ , naive cost  $\mathcal{O}(nm)$  ring operations from R to compute  $fg$ , but what about Karatsuba?

Suppose  $n > m$ , then the cost is  $\mathcal{O}(n^{1.59})$ , but if  $m \in \mathcal{O}(n^{1/2})$ , then naive cost is only  $\mathcal{O}(n^{1.5})$ . For example, if  $m \in \mathcal{O}(n^{1/2})$ , can show how to use karatsuba with cost  $\mathcal{O}(n^{1.295})$ .

Algorithm 3: About A1Q2

 $ebinarygcd := proc(a,b);$ local  $\bar{s}$ ,  $\bar{t}$ ,  $\bar{g}$ ; if  $modp(a, 2) = 0$  and  $modp(b, 2) = 0$  then  $\bar{s}\,\bar{t},\bar{g}:=$ ebinarygcd $(\frac{a}{2},\frac{b}{2})$  $\frac{b}{2}$ end Want:  $\bar{s}(a/2) + \bar{t}(b/2) = \bar{g} (= \gcd(a/2, b/2))$  Have:  $sa + tb - g$ 

Other cases :  $\begin{bmatrix} s & t \\ -b/g & a/g \end{bmatrix} \begin{bmatrix} a & b \end{bmatrix}$  $\lceil \; \lceil g$ 0 1

Non-scalar Complexity : only count multiplications where both operands depends on input quantities.

Polynomial evaluation : let  $f = f_0 + \cdots + f_n x^n \in F[x]$  with degree n be fixed. Patterson&Stockmeyer, for fixed f,  $f(\alpha)$  can be computed in  $\mathcal{O}(\sqrt(n))$  non-scalar multiplications.

## <span id="page-18-0"></span>2.8 Polynomial Multiplications

#### **Theorem 2.8.1**

Given  $a, b \in F[x]$ ,  $deg a$ ,  $deg b < n$ , where n is the length bound for polynomials. Multiplying a b has cost 2n − 1 non-scalar (coefficients of polynomials we want to multiply:  $a_0, \dots, a_{n-1}, b_0, \dots, b_{n-1}$ ) multiplications if  $\#F \geq 2n-1$ .

Idea : Use polynomial evaluation/interpolation

#### **Example 2.8.1**

Let  $a = 2+3x, b = 1+2x$ , have  $deg ab = 2$ , then need 3 evaluation points, let  $u_0 = 0, u_1 = 1, u_2 = 2$ , we have

$$
a_{x=0} = 2 \quad b_{x=0} = 1 \quad (ab)_{x=0} = 2
$$
  
\n
$$
a_{x=1} = 5 \quad b_{x=1} = 3 \quad (ab)_{x=1} = 15
$$
  
\n
$$
a_{x=2} = 8 \quad b_{x=2} = 5 \quad (ab)_{x=2} = 40
$$

Let  $L_0 = \frac{(x-1)(x-2)}{(0-1)(0-2)}$ ,  $L_1 = \frac{(x-0)(x-2)}{(1-0)(1-2)}$ ,  $L_2 = \frac{(x-0)(x-1)}{2-0)(2-1)}$ , then

$$
L_0(0) = 1 \t L_0(1) = 0 \t L_0(2) = 0
$$
  
\n
$$
L_1(0) = 0 \t L_1(1) = 1 \t L_1(2) = 0
$$
  
\n
$$
L_2(0) = 0 \t L_2(1) = 0 \t L_2(2) = 1
$$

Let  $c = 2L_0 + 15L_1 + 40L_2 = 2 + 7x + 6x^2$ 

#### Proof

Choose  $u_0, \cdots, u_{2n-2} \in F$ 

- (1) Evaluate  $\alpha_i = a(u_i)$  and  $\beta_i = b(u_i)$  for  $i = 0, 1, \dots, 2n 2$
- (2) Compute  $\gamma_i = \alpha_i \cdot \beta_i$  (2n 1 non-scalar multiplications)
- (3) Interpolate to get  $c = ab$  using Lagrange Formula

$$
L_i = \prod_{i \neq j} \frac{x - u_j}{u_i - u_j} \in F[x]
$$
 satisfies  $L_i(u_k) = \begin{cases} 0 & \text{if } i \neq k \\ 1 & \text{otherwise} \end{cases}$  and  $c = \sum_{0 \le i \le 2n-2} \gamma_i L_i$ 

## <span id="page-19-0"></span>2.9 Evaluation and Interpolation Related to Matrix-vector Product

Given  $a = a_0 + \cdots + a_{n-1}x^{n-1}$ , define the **Vandermonde matrix** 

$$
VDM(u_1, \dots, u_n) = \begin{bmatrix} u_1^0 & u_1^1 & \cdots & u_1^{n-1} \\ u_2^0 & u_2^1 & \cdots & u_2^{n-1} \\ \vdots & \vdots & & \vdots \\ u_n^0 & u_n^1 & \cdots & u_n^{n-1} \end{bmatrix}
$$

Evaluation : compute  $\alpha_1 = a(u_1), \cdots, \alpha_n = a(u_n)$ , then

$$
VDM(u_1, \cdots, u_n) \begin{bmatrix} a_0 \\ a_1 \\ \vdots \\ a_{n-1} \end{bmatrix} = \begin{bmatrix} a(u_0) \\ a(u_1) \\ \vdots \\ a(u_{n-1}) \end{bmatrix}
$$

**Interpolation :** recall *n* evaluation points define a unique polynomial of degree  $\lt n$  :

$$
\begin{bmatrix} a_0 \\ a_1 \\ \vdots \\ a_{n-1} \end{bmatrix} = VDM(u_1, \cdots, u_n)^{-1} \begin{bmatrix} \alpha_0 \\ \alpha_1 \\ \vdots \\ \alpha_{n-1} \end{bmatrix}
$$

#### **Example 2.9.1**

Polynomial multiplication via evaluation/interpolation Working over  $F = \mathbb{Z}/(7)$ ,  $f = 2x^2 + 3x + 7$ 1,  $g = x^2 + 5x + 2$ , choose evaluation points 0,1,2,3,4, then

$$
VDM(0, 1, 2, 3, 4) \begin{bmatrix} 1 & 2 \\ 3 & 5 \\ 2 & 1 \\ 0 & 0 \\ 0 & 0 \end{bmatrix} = \begin{bmatrix} 1 & 2 \\ 6 & 1 \\ 1 & 2 \\ 0 & 5 \\ 3 & 3 \end{bmatrix}
$$

pointwise multiplication :  $(fg)(0) = 2$ ,  $(fg)(1) = 6$ ,  $(fg)(2) = 2$ ,  $(fg)(3) = 0$ ,  $(fg)(4) = 2$ 

<span id="page-19-1"></span>interpolation : 
$$
VDM(0, 1, 2, 3, 4)^{-1}
$$

$$
\begin{bmatrix} 2 \\ 6 \\ 0 \\ 2 \end{bmatrix} = \begin{bmatrix} 2 \\ 4 \\ 6 \\ 6 \\ 2 \end{bmatrix}, \text{ then } fg = 2 + 4x + 6x^2 + 6x^3 + 2x^4
$$

#### **Definition 2.9.1 (primitive n-th root of unity (n-PRU))**

Let  $n \in \mathbb{N}$  and  $w \in F$ , F a field. then w is a **primitive n-th root of unity (n-PRU)** if (1)  $w^{n} = 1$ . (2) *n* is a unit in *F*. (3)  $w^{k} \neq 1$  for  $1 \leq k \leq n$ . And *n* is an integer power, *n* is a unit in *F*.

#### **Example 2.9.2**

 $x^{403} + 2x^3 + x + 1 \in \mathbb{Z}_3[x]$ , but  $1 + 1 + 1 \equiv 0 \mod 3$ 

#### **Example 2.9.3**

(1)  $F = \mathbb{C}$ ,  $w = e^{\frac{2\pi i}{8}}$  is an 8-PRU, -1 is a 2-PRU, *i* is a 4-PRU.

(2) Fermat Prime,  $m = 2^4 + 1 = 17, 3$  is a 16-PRU in  $\mathbb{Z}/(17)$ , 13 is a 4-PRU in  $\mathbb{Z}/(17)$ 

#### Remark

- (1) if w is an n–PRU, then  $w^{-1}$  is also.
- (2) if *n* is even, then  $w^2$  is a  $\frac{n}{2}$ -PRU.

#### **Example 2.9.4**

13 is a 4-PRU in  $\mathbb{Z}/(17)$ , then  $13^{-1} = 4$  is also a 4-PRU in  $\mathbb{Z}/(17)$ 

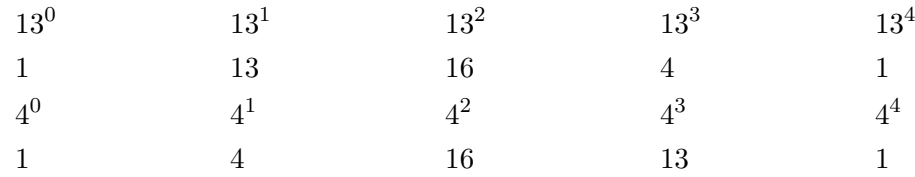

Let 
$$
w
$$
 be a  $n$ -PRU in  $F$ , recall  $\underbrace{w^0 = 1, w, w^2, \cdots, w^{n-1}}_{n \text{ distinct elements of } F}$ ,  $w^n = 1$ .  
\nDefine  $V(w) = \begin{bmatrix} 1 & 1 & \cdots & 1 \\ 1 & w & \cdots & w^{n-1} \\ 1 & w^2 & \cdots & w^{2(n-1)} \\ \vdots & \vdots & & \vdots \\ 1 & w^{n-1} & \cdots & w^{(n-1)(n-1)} \end{bmatrix} = VDM(w^0, w^1, \cdots, w^{n-1}).$   
\nAnd  $V(w^{-1}) = \begin{bmatrix} 1 & 1 & \cdots & 1 \\ 1 & w^{-1} & \cdots & w^{-(n-1)} \\ \vdots & \vdots & & \vdots \\ 1 & w^{-2} & \cdots & w^{-2(n-1)} \\ \vdots & \vdots & & \vdots \\ 1 & w^{-(n-1)} & \cdots & w^{-(n-1)(n-1)} \end{bmatrix}$ 

### **Theorem 2.9.1**

Let w be an n-PRU, then  $V(w) \cdot V(w^{-1}) = nI_n$ , where  $I_n$  is  $n \times n$  identity.

Proof

$$
u = (V(w) \cdot V(w^{-1})_{ij} = (i\text{-th row of } (V(w)) \times (j\text{-th column of } V(w^{-1}))
$$
  
\n
$$
= \sum_{0 \le k < n} w^{ik} w^{-kj}
$$
  
\n
$$
= \sum_{0 \le k < n} (w^{i-j})^k
$$
  
\n
$$
= \begin{cases} \sum_{k=1}^{n} 1 & \text{if } i = j \\ \frac{w^{(i-j)n} - 1}{w^{i-j} - 1} & \text{otw} \\ 0 & \text{otw} \end{cases}
$$

#### <span id="page-21-0"></span>**Definition 2.9.2 (Discrete Fourier Transform (DFT))**

Let  $w \in F$  be an n-PRU, then  $DFT(w)$ (Discrete Fourier Transform) is the linear map  $F^n \to F^n$ 

defined by 
$$
\begin{bmatrix} a_0 \\ a_1 \\ \vdots \\ a_{n-1} \end{bmatrix} \mapsto \begin{bmatrix} b_0 \\ b_1 \\ \vdots \\ b_{n-1} \end{bmatrix} = V(w) \begin{bmatrix} a_0 \\ a_1 \\ \vdots \\ a_{n-1} \end{bmatrix}, \text{ where } b_j = \sum_{0 \le k < n} a_k w^{jk}
$$

Let  $f = a_0 + \cdots + a_k x^k$ , consider evaluating  $f(1)$  and  $f(-1)$ 

Decompose 
$$
f(x) = (a_0 + a_2x^2 + a_4 + x^4 + \cdots) + x(a_1 + a_3x^2 + a_5x^4 + \cdots)
$$
  
 $f_{even}(x^2)$ 

Then 
$$
f(1) = f_{even}(1) + f_{odd}(1)
$$
 and  $f(-1) = f_{even}(1) - f_{odd}(1)$ 

Then evaluate f at  $\pm 1$  reduced to evaluating two polynomials of  $\frac{1}{2}$  degree at 1.  $\frac{1}{2}$ 2 = 1, but number of evaluation points halved.

Consider starting 4 evaluation points : 1, i = w a 4-PRU,  $-1$ ,  $-i = (\pm 1, \pm i)$ , evaluating f at  $(\pm 1, \pm i)$  reduced to evaluating two polynomials of half the degree at  $(1, i)$ . So we can apply one step of the recipe whenever we have n evaluation points of the form  $(u_1, -u_1), \cdots, (u_{n/2}, -u_{n/2}).$ 

#### **Theorem 2.9.2**

Let n be a power of 2. Let  $w \in F$  be an n-PRU. Then  $DFT(w)$  can be computed in  $\mathcal{O}(n \log n)$ field operations of from  $F$ .

### **Lemma 2.9.1**

 $w^{n/2+i} = w^i$ 

#### **Example 2.9.5**

 $w = 2$  is an 8-PRU in  $\mathbb{Z}/(17) = \{-8, -7, \cdots, 0, \cdots, 7, 8\}$ 

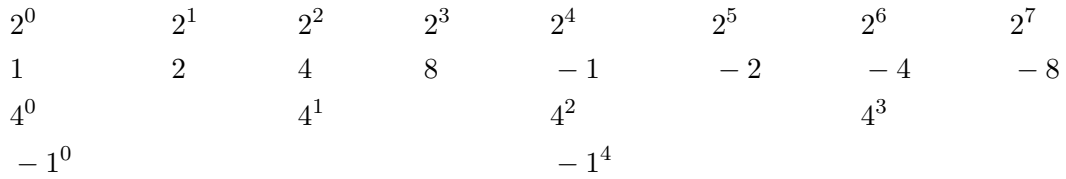

#### Proof

Our goal is to compute (for  $0 \leq k < n$ )

$$
f(w^k) = \sum_{0 \le j < n} a_j w^{kj}
$$
\n
$$
= \left( a_0 + a_2 (w^{2k})^1 + a_4 (w^{2k})^2 + \dots \right) + w^k \left( a_1 + a_3 (w^{2k})^1 + a_5 (w^{2k})^2 + \dots \right)
$$
\n
$$
= f_{even}(w^{2k}) + w^k f_{odd}(w^{2k})
$$

where  $f_{even} = \sum_{0 \leq j < n/2} a_{2j} x^j$  and  $f_{odd} = \sum_{0 \leq j < n/2} a_{2j+1} x^j$ Ans use the fact that  $f(x) = f_{even}(x^2) + x f_{odd}(x^2)$  and that  $w^{n/2+k} = -w^k$  for  $0 \le k \le n/2$ . Computing  $DFT(w)(f)$  reduced to

- (1) compute  $w^2, w^3, \dots, w^{n-1}$  cost less than *n* evaluations.
- (2) compute  $DFT(w^2)(f_{even})$  and  $DFT(w^2)(f_{odd})$
- (3)  $f(w^k) = f_{even}((w^2)^k) + w^k f_{odd}((w^2)^k)$  for  $k = 0, 1, \dots, n-1$ .

**Cost**: If  $T(x)$  is cost for size n, then  $T(n) \leq 2T(n/2) + 3n$ , which gives  $T(n) \in \mathcal{O}(n \log n)$ 

 $\sqrt{ }$ 

 $a_0$ 

1

 $\begin{array}{c} \n\downarrow \\
\downarrow \\
\downarrow\n\end{array}$ 

#### **Example 2.9.6**

 $w = 2$  is an 8-PRU in  $\mathbb{Z}/(17)$ , let  $f = a_0 + \cdots + a_7 x^7$ , try to compute  $V(w)$  $\begin{array}{c} \begin{array}{c} \begin{array}{c} \end{array} \\ \begin{array}{c} \end{array} \end{array} \end{array}$  $a_1$ . . .  $a_{n-1}$ 

$$
V(w) \begin{bmatrix} a_0 \\ a_1 \\ \vdots \\ a_{n-1} \end{bmatrix} = \begin{bmatrix} 1 & 1 & 1 & 1 & 1 & 1 & 1 & 1 \\ 1 & 2 & 4 & 8 & -1 & -2 & -4 & -8 \\ 1 & 4 & -1 & -4 & 1 & 4 & -1 & -4 \\ 1 & 8 & -4 & 2 & -1 & -8 & 4 & 2 \\ 1 & -1 & 1 & -1 & 1 & -1 & 1 & -1 \\ 1 & -2 & 4 & -8 & -1 & 2 & -4 & 8 \\ 1 & -4 & -1 & 4 & 1 & -4 & -1 & 4 \\ 1 & -8 & -4 & -2 & -1 & 8 & 4 & 2 \end{bmatrix} \begin{bmatrix} a_0 \\ a_1 \\ a_2 \\ a_3 \\ a_4 \\ a_5 \\ a_6 \\ a_7 \end{bmatrix}
$$

$$
DFT(2)([a_0, \cdots, a_7]) \rightarrow \begin{cases} DFT(4)([a_0, a_2, a_4, a_6]) \rightarrow \begin{cases} DFT(-1)([a_0, a_4]) \\ DFT(-1)([a_2, a_6]) \\ DFT(4)([a_1, a_3, a_5, a_7]) \rightarrow \begin{cases} DFT(-1)([a_1, a_5]) \\ DFT(-1)([a_1, a_5]) \\ DFT(-1)([a_3, a_7]) \end{cases} \end{cases}
$$

#### **Theorem 2.9.3**

Let F be a field,  $n = 2^k$ , w in F an n-PRU, polynomials in  $F[x]$  of degree  $\lt \frac{n}{2}$  $\frac{n}{2}$  can be multiplicated using  $\mathcal{O}(n \log n)$  field operations.

#### Proof

Let  $a = a_0 + \cdots + a_{n/2-1} x^{n/2-1}$  and  $b = b_0 + \cdots + b_{n/2-1} x^{n/2-1}$ .

Let 
$$
\bar{a} = \begin{bmatrix} a_0 \\ \vdots \\ a_{n/2-1} \\ 0 \\ \vdots \\ 0 \end{bmatrix}
$$
 and  $\bar{b} = \begin{bmatrix} b_0 \\ \vdots \\ b_{n/2-1} \\ 0 \\ \vdots \\ 0 \end{bmatrix}$ , our goal is to compute  $\bar{c}$  where  $c = ab$ 

 $\bar{c} = (DFT(w))^{-1} (DFT(w)(a) \cdots DFT(w)(b))$  pointwise multiplication for cdot

Use the fact that  $DFT(w)^{-1} = \frac{1}{n} DFT(w^{-1}).$ 

## <span id="page-23-0"></span>**Definition 2.9.3 (support FFT)**

We say F supports the FFT is F has a  $2^l$ -PRU for any  $l \in \mathbb{N}$ .

## <span id="page-24-0"></span>**Chapter 3**

# **From Polynomial Multiplication to Integer Multiplication**

## <span id="page-24-1"></span>3.1 Overview

#### **Theorem 3.1.1**

If F supports the FFT, then polynomials of degree at most n can be multiplicated in  $\mathcal{O}(n \log n)$ field operations.

#### **Theorem 3.1.2 (Schonhage & Strason)**

Integer multiplication can be done in time  $\mathcal{O}(n \log n(\log \log n))$ 

#### **Theorem 3.1.3 (Cantor & Kaltofen, 1991)**

Over any ring polynomials of degree n can be multiplied in  $\mathcal{O}(n \log n(\log \log n))$  ring operations

#### <span id="page-24-3"></span>**Definition 3.1.1 (M(n))**

A function  $M : \mathbb{N}_{>0} \to \mathbb{R}_{>0}$  is a multiplication time for  $R[x]$ , R a ring, if polynomials in  $R[x]$  of degree  $\lt n$  can be multiplicated using at most  $M(n)$  ring operations in R.

- Standard :  $M(n) \in \mathcal{O}(n^2)$
- Karatsuba $(1960)$ :  $M(n) \in \mathcal{O}(n^{\log_2 3})$
- Cantor & Kaltofen (1991) :  $M(n) \in \mathcal{O}(n(\log n)(\log \log n))$
- Schonhange & Strassen (1971) :  $M(n) \in \mathcal{O}(n(\log n)(\log \log n))$  word operations.
- Furer(2007) :  $\mathcal{O}(n(\log n)k^{\log n})$
- Harvey & VanderHoeven(2019) :  $\mathcal{O}(n \log n)$

Analysis m terms of M adds information to cost estimates.

<span id="page-24-2"></span>This is usually very different than naive method

## 3.2 Useful Assumption about M

Superlinearity :

$$
M(n)/n \ge M(m)/m, \text{ if } n \ge m
$$
  

$$
M(mn) \ge mM(n)
$$
  

$$
M(m+n) \ge M(n) + M(m)
$$
  

$$
M(n) \ge n
$$

At Most Quadratic :

$$
M(nm) \le m^2 M(n)
$$

**Example 3.2.1**

$$
M(cn) \in \mathcal{O}(M(n))n^3 + nM(n) \in \mathcal{O}(n^3)
$$

## <span id="page-25-0"></span>3.3 Fast Division With Remainder

Let  $a = a_0 + \cdots + a_n x^n$ ,  $b = b_0 + \cdots + b_m x^m \in F[x]$ , where  $a_n, b_m \neq 0$  and  $m \leq n$ . **Goal :** Find  $q(x)$  and  $r(x)$  such that  $a(x) = q(x)b(x) + r(x)$ , deg  $r <$  deg b. Let's assume  $b_m = 1$ 

**Reversion :** Substitute  $x = \frac{1}{n}$  $\frac{1}{y}$  and multiply by  $y^n$ . For  $a = a_0 + \cdots + a_n x^n$ , we have

$$
y^{n} a(\frac{1}{y}) = y^{n} (a_{0} + a_{1}(\frac{1}{y}) + \dots + a_{n}(\frac{1}{y^{n}}))
$$
  
=  $y^{n} a_{0} + y^{n-1} a_{1} + \dots + a_{n}$   
:=  $rev_{n}(a) = rev(a)$ 

Reversion of equation  $a(x) + q(x)b(x) + r(x)$ , we have

$$
y^{n} a(\frac{1}{y}) = y^{n} (q(\frac{1}{y})b(\frac{1}{y}) + r(\frac{1}{y}))
$$
  

$$
rev_{n}(a) = rev_{n-m}(q) \cdot rev_{m}(b) + y^{n-m+1} rev_{m-1}(r)
$$

**Goal :** Solve equation for unknown  $rev_{n-m}(q)$ 

$$
rev_n(a) = rev_{n-m}(q) \cdot rev_m(b) \mod y^{n-m+1}
$$

## **Example 3.3.1**

Over  $F[x], F = \mathbb{Q}, n = 3, m = 1,$ 

$$
2x^3 + x^2 + 3x + 4 = (q_2x^2 + q_1x + q_0) \cdot (x - 1) + r_0
$$
  

$$
4y^3 + 3y^2 + y + 2 = (q_0y^2 + q_1y + q_2) \cdot (1 - y) + y^3 \cdot r_0
$$
  

$$
rev_3(a)
$$
  

$$
rev_2(q) = (1 - y)^{-1}(3y^2 + y + 1) \mod y^3
$$

Key idea : now work over a larger field  $F[[y]]$ (ring of infinite power series in Y, all infinite sums  $c_0 + c_1y + \cdots +$  with  $c_i \in F$ ) instead of  $F[y]$  to make sense of  $(1-y)^{-1}$ . What is  $(1-y)^{-1}$  in  $F[[y]]$ ?

#### Remark

$$
\frac{1}{y} = 1 + y + y^2 + \dots +
$$

#### **Example 3.3.2**

$$
(1)(1 - y) \equiv 1 \mod y
$$

$$
(1 + y)(1 - y) \equiv 1 \mod y^2
$$

$$
(1 + y + y^2)(1 - y) \equiv 1 \mod y^3
$$

Back to our main equation :

$$
rev_2(q) = (1 - y)^{-1}(3y^2 + y + 1) \mod y^3
$$
  
= (1 + y + y^2)(3y^2 + y + 1) \mod y^3  
= 2 + 3y + 6y^2 \mod y^3  

$$
q = rev_2(rev_2(q))
$$
  
= 2x<sup>2</sup> + 3x + 6

#### **Claim 3.3.1**

Let  $g = g_0 + g_1 x + \cdots \in F[[x]]$  have constant coefficient  $g_0 = 1$ . For any  $h \in \mathbb{Z}_{>0}, \exists$  a unique  $b \in F[x]$  with  $deg b < k$  such that k

$$
bg \equiv 1 \mod x^k
$$

#### Proof

$$
g = 1 + g_1 x + \dots + g_{k-1} x^{k-1} \mod x^k, \text{ let } b = b_0 + \dots + b_{k-1} x^{k-1}, \text{ then}
$$

$$
(b_0 + b_1 + \dots + b_{k-1} x^{k-1})(1 + g_1 x + \dots + g_{k-1} x^{k-1}) \equiv 1 \mod x^k
$$

Rewrite it in linear system:

$$
\begin{bmatrix}\n1 & & & & & & \\
g_1 & 1 & & & & & \\
g_2 & g_1 & 1 & & & & \\
g_3 & g_2 & g_1 & 1 & & & \\
\vdots & & & & & & \\
g_{k-1} & g_{k-2} & g_{k-3} & g_{k-4} & \cdots & 1\n\end{bmatrix}\n\begin{bmatrix}\n1 & & & & & & \\
b_1 & 1 & & & & & \\
b_2 & b_1 & 1 & & & & \\
b_3 & b_2 & b_1 & 1 & & & \\
\vdots & & & & & & \\
b_{k-1} & b_{k-2} & b_{k-3} & b_{k-4} & \cdots & 1\n\end{bmatrix} = I_k
$$
\n
$$
\begin{bmatrix}\n1 & & & & & & \\
g_1 & 1 & & & & & \\
g_2 & g_1 & 1 & & & & \\
g_3 & g_2 & g_1 & 1 & & & \\
\vdots & & & & & & \\
g_{k-1} & g_{k-2} & g_{k-3} & g_{k-4} & \cdots & 1\n\end{bmatrix}\n\begin{bmatrix}\n1 & & & & & & & \\
b_1 & 1 & & & & & & \\
b_2 & 1 & 1 & & & & & \\
b_3 & 1 & & & & & & \\
b_4 & 1 & & & & & & \\
\vdots & & & & & & & \\
b_5 & 1 & 1 & & & & \\
\vdots & & & & & & & \\
b_6 & 1 & 1 & & & & \\
\vdots & & & & & & & \\
b_7 & 1 & 1 & 1 & & & \\
\vdots & & & & & & & \\
b_8 & 1 & 1 & 1 & & & \\
\vdots & & & & & & & \\
b_9 & 1 & 1 & 1 & & & \\
\vdots & & & & & & & \\
b_1 & 1 & 1 & & & & \\
\vdots & & & & & & & \\
b_1 & 1 & 1 & & & & \\
\vdots & & & & & & & \\
b_2 & 1 & 1 & & & & \\
\vdots & & & & & & & \\
b_3 & 1 & 1 & & & & \\
\vdots & & & & & & & \\
\vdots & & & & & & & \\
\vdots & & & & & & & \\
\vdots & & & & & & & \\
\vdots & & & & & & & \\
\vdots & & & & & & & & \\
\vdots & & & & & & & & \\
\vdots & & & & & & & & \\
\vdots & & & & & & & & \\
\vdots & & & & & &
$$

Using linear algebra, the system has a unique solution for b.

**Problem :** Given  $g = g_0 + \cdots \in F[[x]]$  and  $k \in \mathbb{N}$ , find  $h \in F[[x]]$  such that

$$
hg \equiv 1 \mod x^k
$$

Let  $h_0, h_1, \dots \in F[[x]]$  be such that

$$
deg h_i < 2^i \text{ and } h_i g \equiv 1 \mod x^{2^i}
$$

Then  $h_0 = 1$ .

**Example 3.3.3**

if  $g = 1 - x$ , then  $h_0 = 1$ ,  $h_1 = 1 + x$ ,  $h_2 = 1 + x + x^2 + x^3$ 

Since  $g_0 = 1$ , we always have  $h_0 = 1$ .

How can we compute  $h_{i+1}$  from  $h_i$ ?

Let  $g^{-1} \in F[[x]]$  be the inverse of g, then

$$
g^{-1} \equiv h_i \mod x^{2^i}
$$

Multiply both sides by  $g$ , subtract right fro the left, have

$$
1 - gh_i \equiv 0, \mod x^{2^i}
$$

The LHS is divisible by  $x^{2^i}$ , set

$$
r_i = \frac{1 - gh_i}{x^{2^i}} \in F[x]
$$

Then  $1 - gh_i = r_i \cdot x^{2^i}$  and  $1 = gh_i + r_i x^{2^i}$ , multiply both sides by  $g^{-1}$ ,

$$
g^{-1} = h_i + x^{2^i} g^{-1} r_i
$$

Take equation modulo  $x^{2^{i+1}}$ , have

$$
h_{i+1} = h_i + x^{2^i} h_i r_i \mod x^{2^{i+1}}
$$
  
=  $h_i + h_i (1 - gh_i)$   
=  $2h_i - gh_i^2 \mod x^{2^{i+1}}$ 

We have proven :

$$
h_0 = 1, h_i = 2h_i - gh_i^2 \mod x^{2^{i+1}} \text{ for } i > 0
$$

**Picture** working modulo  $x^{2^{i+1}}$ 

**Theorem 3.3.1**

$$
h_0 = 1, \ h_i = 2h_i - gh_i^2 = h_i + h_i(1 - gh_i) \mod x^{2^{i+1}} \text{ for } i > 0
$$

## **Example 3.3.4**

Given  $h_1$ , compute  $h_2$ 

Let  $h_2 = 1 + b_1 x$  $=h_i$  (have it)  $+$   $b_2x^2 + b_3x^3$ goal computation  $\in F[x]$ 

#### **Theorem 3.3.2**

$$
h_2 = h_1 + h_1(1 - gh_1) \mod x^4
$$

We rewrite the equation in matrix form:

$$
\begin{bmatrix} 1 \\ h_1 \\ h_2 \\ h_3 \end{bmatrix} = \begin{bmatrix} 1 \\ h_1 \\ 0 \\ 0 \\ 0 \end{bmatrix} + \begin{bmatrix} 1 \\ h_1 & 1 \\ h_1 & 1 \\ h_1 & 1 \\ 0 \\ 0 \end{bmatrix} \begin{bmatrix} 1 \\ 0 \\ 0 \\ h_1 & 1 \\ h_1 & 1 \\ 0 \\ 0 \end{bmatrix} \begin{bmatrix} 1 \\ 0 \\ 0 \\ 0 \\ h_1 & 1 \\ 0 \\ 0 \end{bmatrix} = \begin{bmatrix} 1 \\ h_1 \\ h_1 \\ h_1 & 1 \\ h_1 & 1 \\ 0 \\ 0 \end{bmatrix} + \begin{bmatrix} 1 \\ h_1 & 1 \\ h_1 & 1 \\ h_1 & 1 \\ h_1 & 1 \\ 0 \\ 0 \end{bmatrix} \begin{bmatrix} 1 \\ 0 \\ 0 \\ 0 \\ h_1 & 1 \\ 0 \\ 0 \end{bmatrix} = \begin{bmatrix} 1 \\ 0 \\ h_1 \\ h_1 & 1 \\ h_1 & 1 \\ 0 \\ 0 \end{bmatrix} + \begin{bmatrix} 1 \\ 1 \\ h_1 & 1 \\ h_1 & 1 \\ h_1 & 1 \\ 0 \\ 0 \end{bmatrix} \begin{bmatrix} 0 \\ 0 \\ 0 \\ h_1 & 1 \\ 0 \\ 0 \end{bmatrix} = \begin{bmatrix} 0 \\ 0 \\ 0 \\ h_1 & 1 \\ 0 \\ 0 \\ 0 \end{bmatrix} + \begin{bmatrix} 1 \\ 0 \\ h_1 & 1 \\ h_1 & 1 \\ 0 \\ 0 \\ 0 \end{bmatrix} + \begin{bmatrix} 1 \\ 0 \\ h_1 & 1 \\ h_1 & 1 \\ 0 \\ 0 \\ 0 \end{bmatrix} + \begin{bmatrix} 1 \\ 0 \\ h_1 & 1 \\ h_1 & 1 \\ 0 \\ 0 \\ 0 \end{bmatrix} + \begin{bmatrix} 1 \\ 0 \\ 0 \\ 0 \\ 0 \\ 0 \end{bmatrix} + \begin{bmatrix} 1 \\ 0 \\ h_1 & 1 \\ h_1 & 1 \\ 0 \\ 0 \\ 0 \end{bmatrix} + \begin{bmatrix} 1 \\ 0 \\ 0 \\ h_1 & 1 \\ h_1 & 1 \end{bmatrix} \begin{bmatrix} 1 \\ 0 \\ 0 \\ -c_1 \\ -c_1 \end{bmatrix}
$$

Algorithm 4: Quadratic Newton Iteration

**Input:**  $g \in F[x]$  with  $g \mod x = 1, n = 2^r$ **Output:**  $h \in F[x]$  such that  $hg \equiv 1 \mod x^{2^r}$  $h_0 = 1;$ for  $i = 0, 1, \cdots, r - 1$  do  $h_{i+1} = (2h_i - gh_i^2)$  rem  $x^{2^{i+1}}$ end return  $h_r$ ;

#### **Theorem 3.3.3**

If  $n = 2^r$ , then  $h_r = g^{-1} \mod x^n$  can be computed in  $\mathcal{O}(M(n))$  field operations.

#### Proof

Cost to be compute  $h_{i+1}$  is  $\leq 2 M(2^{i+1} + 2 \cdot 2^{i+1})$ 

Total cost is

$$
2\sum_{i=0}^{r-1} (M(2^{i+1}) + 2^{i+1})
$$
  
=2
$$
\underbrace{2\sum_{i=0}^{r-1} M(2^{i+1})}_{S} + 2\sum_{i=0}^{r-1} 2^{i+1}
$$
  

$$
S = \sum_{i=0}^{r-1} M(2^{i+1}) = M(2) + M(4) + \dots + M(2^{r})
$$

Superlinearity : use this to find that

$$
M(ab) \ge aM(b)
$$
 for any  $a, b \in \mathbb{Z}_{\ge 1}$ 

$$
2^r = 2^i 2^{r-i} \Rightarrow M(2^r) \ge 2^{r-i} M(2^i) \Rightarrow M(2^i) \le \frac{1}{2^{r-i}} M(2^r)
$$

Therefore have

$$
S = \sum_{i=1}^{r} M(2^{i})
$$
  
\n
$$
\leq M(2^{r}) \sum_{i=1}^{r} \frac{1}{2^{r-i}}
$$
  
\n
$$
= M(2^{r}) \sum_{i=0}^{r-1} \frac{1}{2^{i}}
$$
  
\n
$$
\leq M(2^{r}) \sum_{i=0}^{\infty} \frac{1}{2^{i}}
$$
  
\n
$$
\in \mathcal{O}(M(2^{r}))
$$

#### **Corollary 3.3.1**

Let  $a, b \in F[x]$  with  $deg\ a = n$ ,  $deg\ b = m$ ,  $n \ge m$ , then  $q = a \, q \, u \, o \, b$  can be computed in  $M(n-m)$ operations from F.

q depends only on leading  $n - m + 1$  coefficients of a and b.

Use recursion technique, then Newton iteration for  $rev(b)$  over  $F[[x]]$ .

#### **Corollary 3.3.2**

For polynomials of degree at most n in F, division with remainder requires  $\mathcal{O}(M(n))$  operations.

#### Remark

compute  $r = a - qb$  in time  $\mathcal{O}(M(n))$ 

What about integers?

**Input** :  $a.b \in \mathbb{Z}$ 

**Output** : $q \in \mathbb{Z}$  such that  $|a - qb| < |b|$ 

Reversion does not work because of carries!!

**Idea :** Use numerical Newton iteration. Compute approximation of  $\frac{1}{b}$  over  $\mathbb{R}$ .

#### **Example 3.3.5**

 $a = 3428374927932742$ ,  $b = 13432422423$ ,  $a \, q \, u \, o \, b$  will have about 7 decimal digits.

$$
g := \frac{b}{10^{11}} \cong 0.1343242242
$$

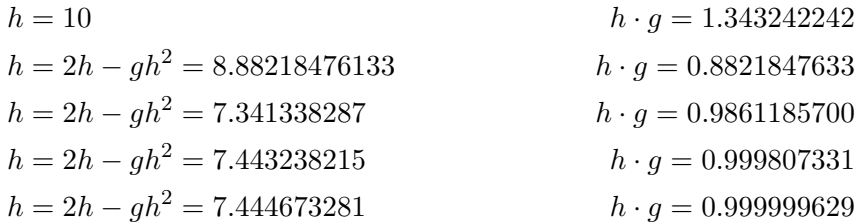

Should be good enough

$$
\frac{7.44467321}{10^{11}} \cdot a = \underbrace{2552323}_{=qwo(a,b)} .122
$$

#### **Corollary 3.3.3**

Can do arithmetic in  $R = F[x]/(p(x))$  and  $\mathbb{Z}/(p)$  in time

- $\mathcal{O}(M(\deg p))$  field operations from F, or
- <span id="page-30-0"></span>•  $\mathcal{O}(M(\deg p))$  word operations from  $\mathbb{Z}$ .

## 3.4 p-adic Inversion Using Newton iteration

Algorithm 5: Integer Newton Iteration **Input:**  $f, g_0 \in R$  with  $fg_0 \equiv 1 \mod p, l \in \mathbb{N}$ **Output:**  $g \in R$  such that  $gf \equiv 1 \mod p^l$  $r = \lceil \log l \rceil;$ for  $i=1,\cdots,r$  do  $g_i = (2g_{i-1} - fg_{i-1}^2) \text{ mod } p^{2^i}$ end return  $g_r$ ;

#### **Example 3.4.1**

 $R = \mathbb{Z}$ , compute inverse of 5 modulo 6561=3<sup>8</sup>.

start with  $g_0 = 1$  since  $-1 \cdot 5 = 1$  mod 3

$$
g_1 = 2g_0 - 5g_0^2 = 2 \mod 3^2
$$
  
\n $g_2 = 2g_1 - 5g_1^2 = -16 \mod 3^4$   
\n $g_3 = 2g_2 - 5g_2^2 = -1312 \mod 3^8$   
\n $g_4 = 2g_2 - 5g_3^2 = -1312 \mod 3^8$   
\n $g_5 = 1 \mod 3^4$   
\n $g_6 = 2g_2 - 5g_3^2 = -1312 \mod 3^8$ 

#### Method 2 : Euclidean

Compute  $\begin{bmatrix} s & t \\ u & v \end{bmatrix} \begin{bmatrix} 5 \\ 6561 \end{bmatrix} = \begin{bmatrix} 1 \\ 0 \end{bmatrix}$ 0 1

## <span id="page-32-0"></span>**Chapter 4**

# **The Chinese Remainder Algorithm**

### <span id="page-32-1"></span>4.1 Overview

R is a Euclidean Domain, let  $m = m_0 \cdots m_{r-1}$ , where  $gcd(m_i, m_j) = 1, i \neq j$ . gcd condition  $\Rightarrow m = lcm(m_0, \cdots, m_{r-1})$ 

#### **Theorem 4.1.1 (Chinese Remainder Theorem)**

$$
\frac{R}{(m)} \cong \frac{R}{(m_0)} \times \frac{R}{(m_1)} \times \cdots \times \frac{R}{(m_{r-1})}
$$

**Example 4.1.1**  $m = 7 \times 11 \times 13 = 1001$ ,  $a = 1234$ , then

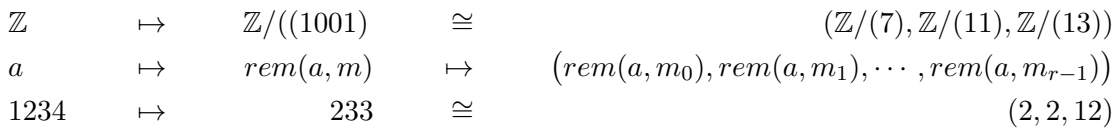

#### **Example 4.1.2**

If  $m = 1001 = \times 11 \times 13$ ,  $a = 233 \mod m$ ,  $b = 365 \mod m$ , then  $a \mapsto (2, 2, 12)$  and  $b \mapsto (1, 2, 1)$ . then

$$
rem(a + b, m) : (2, 2, 12) + (1, 2, 1) = (3, 4, 0) \mapsto 598 \mod 1001
$$
  

$$
rem(a * b, m) : (2, 2, 12) * (1, 2, 1) = (2, 4, 12) \mapsto 961 \mod 1001
$$

**Goal:** Given  $v_0, v_1, \dots, v_{r-1} \in R$ , find an  $f \in R$  such that  $f \mod m_i \equiv v_i$  for  $0 \leq i < r$ .  $m = m_0 \cdots m_{r-1}$  and  $f = v_0 s_0(\frac{m}{mc})$  $\frac{m}{m_0} + v_1 s_1(\frac{m}{m_1})$  $\frac{m}{m_1}$ ) +  $\cdots$  +  $v_{r-1}s_{r-1}(\frac{m}{m_{r-1}})$  $\frac{m}{m_{r-1}}$ ). Can we construct the  $s_i$ 's such that f is correct?

Consider f mod  $m_0$ 

- all terms  $m/m_1, \cdots, m/m_{r-1}$  will vanish
- want  $v_0s_0(\frac{m}{mc}$  $\left(\frac{m}{m_0}\right) \equiv v_0 \mod m_0$ , i.e.  $s_0\left(\frac{m}{m_0}\right)$  $\frac{m}{m_0}$ )  $\equiv$  1 mod  $m_0$

• we can choose  $s_0$  such that  $s_0(\frac{m}{m_0})$  $\frac{m}{m_0}$  $+$  (\*) $m_0$  = 1

#### **Example 4.1.3**

 $m_0, m_1, m_2 = 7, 11, 13, v_0, v_1, v_2 = 2, 2, 12$ 

$$
gcd(11 * 13, 7) = 1 = (-2)(11 \times 13) + (41)(7) = 1 \Rightarrow L_0 = -2 \times (11 \times 13) = -286
$$
  
\n
$$
gcd(7 \times 13, 11) = 1 = \cdots,
$$
  
\n
$$
gcd(7 \times 11, 13) = 1 = \cdots,
$$
  
\n
$$
L_1 = 4 \times (7 \times 13) = 364
$$
  
\n
$$
L_2 = -1 \times (7 \times 11) = -77
$$

So possibly  $f$  is given by

$$
f = 2 + (-2) \times (11 \times 17) + 2 \times 4 \times (7 \times 17) + 12 \times (-1) \times (7 \times 11)
$$
  
= -768  
= 233 mod 1001

## <span id="page-33-0"></span>4.2 Small Refinement to Algorithm

Compute  $c_i = v_i \cdot s_i$  rem  $m_i$ .

$$
c_0 = 2 \times (-2) \mod 7 = 3, c_1 = 8, c_2 = 1
$$
  

$$
f = 3 \times (11 \times 13) + 8 \times (7 \times 13) + 1 \times (7 \times 11)
$$
  

$$
= 1234
$$
  

$$
\equiv 223 \mod 1001
$$

#### **Claim 4.2.1**

if each  $v_i$  in range  $0, \dots, M_i - 1$ , then the cost is  $\mathcal{O}((\log m)^2)$  word operations.

- (a) compute  $m = m_0 \cdots m_{r-1}$
- (b) compute  $m/m_i$  for  $0 \leq i < r$
- (c) compute  $s_i$  such that  $s_i(\frac{m}{m})$  $\frac{m}{m_i}$ ) + \* $m_i = 1$
- (d) compute  $f$

Each step bounded by  $\mathcal{O}((\log m)^2)$  word operations.

$$
rem(a, m) \rightarrow (rem(a, m_0), rem(a, m_1), \cdots, rem(a, m_{r-1}))
$$

#### **Theorem 4.2.1**

<span id="page-33-1"></span>Both directions of CRT can be computed in time  $\mathcal{O}((\log m)^2)$  bit operations.

## 4.3 Negative Numbers

- CRT still holds.
- Just change "system of representatives" modulo  $m$

#### **Example 4.3.1**

modp and mods in Maple Positive range :  $0 \leq modp(a, m) \leq m - 1$ Symmetric range :  $-\lfloor \frac{m-1}{2} \rfloor \leq mods(a,m) \leq \lfloor \frac{m}{2} \rfloor$  $mods(*, 7)$  maps to  $\{-3, -2, -1, 0, 1, 2, 3\}$  $mods(*, 6)$  maps to  $\{-2, -1, 0, 1, 2\}$ 

## <span id="page-34-0"></span>4.4 Variations of Chinese Remaindering

<span id="page-34-1"></span> $rem(a, m_0), rem(a, m_0, m_1), rem(a, m_0, m_1, m_2), \cdots$ 

## 4.5 Matrix Radix Representator

Let  $0 \le a < m_0 m_1 \cdots m_{r-1} m_r m_i \in \mathbb{N}, m_i \in \mathbb{N}_{\ge 2}$  (not necessarily real prime).

#### **Claim 4.5.1**

We can write a uniquely as

 $a = a_0 + a_1 m_0 + a_2 m_0 m_1 + \cdots + a_r m_0 \cdots m_{r-1}$ 

with  $0 \leq a_i < m_i$  for all i

This is a mixed radix representation

**Example 4.5.1**  $m_0 = 7, m_1 = 11, m_2 = 13, 233 = 2 + (0)((7) + (3)(7 \times 11))$ 

## <span id="page-34-2"></span>4.6 Incremental Chinese Remaindering

Compute  $rem(f, m_0)$  $\overline{v_0}$  $, rem(f, m_0m_1)$  ${v_0,v_1}$  $, (f, m_0m_1m_2)$  ${v_0,v_1,v_2}$ 

**Input :**  $M, m \in \mathbb{Z}$  with  $m \perp M$  and  $V, v \in \mathbb{Z}$ ,  $0 \leq V < M$ ,  $0 \leq v < m$ .

**Output :**  $f \in \mathbb{Z}$  such that  $0 \leq f \leq Mn$ ,  $f \equiv V \mod M$  and  $f \equiv v \mod m$ . e.g.  $M =$  $m_0m_1\cdots m_{r-1}, m=m_r$ 

#### Method 1 (A2Q1)

Let s, t be such that  $sM + tm = 1$ 

Return  $modp(v \times (s \times M) + V \times (t \times m), m \times M)$ 

## <span id="page-35-0"></span>**Chapter 5**

# **Fast Interpolation and Evaluation**

## <span id="page-35-1"></span>5.1 CRT revisited

We can regard CRT as an incremental reduction.

<span id="page-35-2"></span>Picture!!!!

## 5.2 Recall Lagrange

<span id="page-35-3"></span> $a = rem(f, m)$  where **Picture** 

## 5.3 Fast Multi-point Evaluation

Given  $f = a_0 + a_1 x + \dots + a_{n-1} x^{n-1} \in R[x]$  with degree  $\lt n$  and  $u_0, \dots, u_{n-1} \in R$ . Find  $f(u_0), \cdots, f(u_{n-1})$ 

## Evaluation Another View

Recall for  $f \in F[x]$ ,  $rem(f, x - u) = f(u)$ 

**Example 5.3.1**  $(x^{2} + 2x + 3)|_{x=1} = 6 = rem(x^{2} + 2x + 3, x - 1)$  $X + 3$  $(X-1)$   $X^2+2X+3$  $- X^2 + X$  $3X + 3$  $-3X + 3$ 6

 $m = (x - u_0) \cdots (x - u_{n-1}) \in R[x], u_i \neq u_j \text{ for } i \neq j$ 

| $F[x]/(m)$    | $\rightarrow$           | $(F, \dots, F)$               |
|---------------|-------------------------|-------------------------------|
| Evaluation    | $\mapsto$               | $(f(u_0), \dots, f(u_{n-1}))$ |
| Interpolation | $(v_0, \dots, v_{n-1})$ |                               |

Assume  $n = 2^k$  for some k and degree of  $f < n$ 

#### Main idea : Product tree

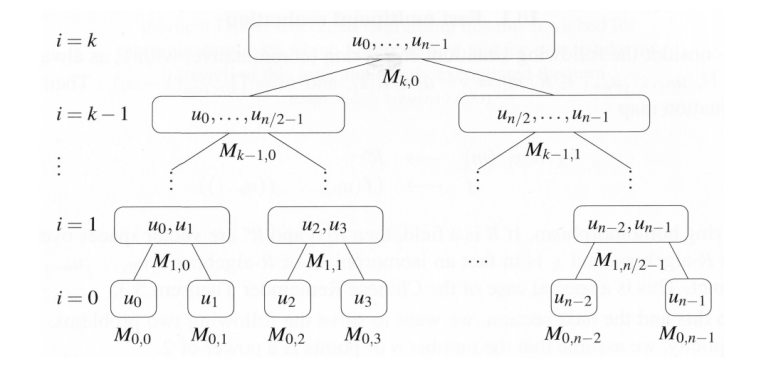

Figure 5.1: Product Tree

$$
m = \underbrace{(m_0 m_1 \cdots m_{n/2-1})}_{M(k-1,0)} \underbrace{(m_{n/2} \cdots m_{k-1})}_{M(k-1,1)}
$$

Cost of computing all the nodes?

$$
\sum_{i=1}^{k} \frac{n}{2^i} M(2^i)
$$

Superlinearity

• 
$$
M(n) \ge n
$$
 •  $M(n+m) \ge M(n) + M(m)$  •  $M(mn) \ge mM(n)$ 

Cost of going down the subproduct tree?

**Example 5.3.2**  

$$
rem(F, m_0) = rem\Big( rem(\cdots rem(F, M(k-1,0)) \cdots, m_0 m_1 m_2 m_3), m_0 m_1, m_0 \Big)
$$

<span id="page-36-0"></span>Let c be such that  $cM(n)$  operations are sufficient to divide a polynomial of length 2n with a polynomial of degree n.

$$
c\sum_{i=1}^k 2^{k-i} M(2^i) \in \mathcal{O}(M(n)\log n)
$$

## 5.4 Recall Lagrange Interpolation

$$
m = \underbrace{(x - u_0)}_{m_0} \cdots \underbrace{(x - u_{n-1})}_{m_{n-1}}
$$

Let

$$
s_i = \left(\frac{m}{m_i}\right)_{x=u_i} - 1
$$

$$
f = \underbrace{v_0 s_0(m/m_0) + \dots + v_{n-1} s_{n-1}(m/m_{n-1})}_{c_{n-1}}
$$

Idea : Use Product Tree

$$
(c_0, c_1, c_2, c_3, \cdots, c_{n-2}, c_{n-1})
$$
  
\n
$$
(M_0c_1 + M_1c_0, M_2c_3 + M_3c_2, \cdots, M_{n-2}c_{n-1} + M_{n-1}c_{n-2})
$$
  
\n
$$
(M_2M_1(M_2c_3 + M_3c_2) + M_1M_2(m_0c_1 + m_1c_0), \cdots)
$$
  
\n[*n* tuple]

#### **Example 5.4.1**

Picture!!

Cost :  $\mathcal{O}(M(n) \log n)$  field operations.

#### **Question :** how to recover the  $s_i$ 's?

Consider formal derivative  $m' = \frac{m}{x-u_0} + \cdots + \frac{m}{x-u_{n-1}}$ 

#### **Example 5.4.2**

$$
Diff((x-1)(x-2)(x-3), x) = (x-2)(x-3) + (x-1)(x-3) + (x-1)(x-2)
$$

Which gives  $m'(u_i) = \frac{m}{x-u_i} |_{x=u_i} = \frac{1}{s_i}$  $\overline{s_i}$ 

<span id="page-37-0"></span>Evaluation m' at n points  $u_0, u_1, \dots, u_{n-1}$  and repeat, which cost  $\mathcal{O}(M(n) \log n)$ 

## 5.5 Fast Multi-modular Reduction

Let  $m = m_0 m_1 \cdots m_{r-1}$  with  $r = 2^k$ ,  $n = \deg m$ , we can consider constructing a similar subproduct tree (same as Figure 5.1). The cost of computing nodes at level i from level  $i - 1$  is

$$
\sum_{d} M(d) \le M(\sum_{d} d) = M(deg m)
$$

<span id="page-37-1"></span>Overall cost is  $\mathcal{O}(M(n) \log r)$ . Worst case  $n = \deg m$ 

## 5.6 Fast Chinese Remaindering

Let 
$$
s_i = rem((\frac{m}{m_i})^{-1}, m_i)
$$
,  $f = \underbrace{rem(v_0 s_0, m_0)}_{c_0} \frac{m}{m_0} + rem(v_1 s_1, m_1)}_{c_1} \frac{m}{m_1} + \cdots + \underbrace{rem(v_{r-1} s_{r-1}, m_{r-1})}_{c_{r-1}} \frac{m}{m_{r-1}}$ 

Question : How to get  $s_i$ 's ?

#### Remark

 $a \equiv b \mod m_i \iff am_i \equiv bm_i \mod m_i^2$ 

This is a neat trick to compute the  $s_i$ 's

$$
rem\left( (\frac{m}{m_i})^{-1}, m_i \right) = rem\left( (\frac{rem(m, m_i^2)}{m_i})^{-1}, m_i \right)
$$

So we can use multi-modular reduction  $m_0^2, m_1^2, \cdots, m_{r-1}^2$ 

#### **Example 5.6.1**

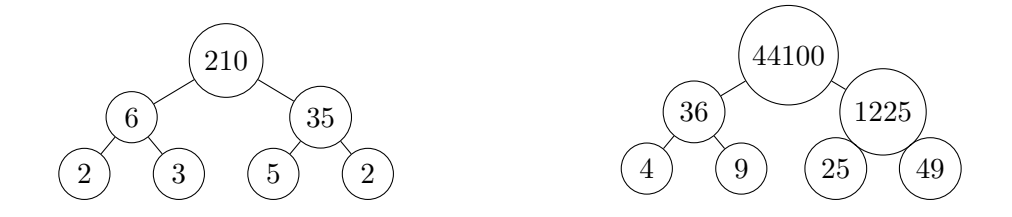

 $rem(210, 44100) = 210, rem(210, 1225) = 210, rem(210, 49) = 14, \frac{14}{7} = 2$ Then  $modp(\frac{1}{2})$  $(\frac{1}{2}, 7) = 4 \Rightarrow 4 * (2 \cdot 3 \cdot 5) \mod 7 = 1$ 

## <span id="page-38-0"></span>5.7 Complexity Summary

#### Multiplication Time

- Over  $R[x]$ , *n* bound on degree, ring operations from  $R$
- Over  $\mathbb{Z}$ , *n* bound on word-size, word operations (same as bit operations)

 $M(n) \in \mathcal{O}(n^2), \mathcal{O}(n^{1.59}), \mathcal{O}(n^{1+\epsilon}), \mathcal{O}(n \log n(\log \log n))$  (for any  $R)/\mathcal{O}(n \log n)$  (over  $\mathbb{Z}$ , New )

• Superlinear, at most quadratic

1)  $n \leq M(n)$  2)  $M(n) + M(m) \leq M(n+m)$  3)  $mM(n) \leq M(mn) \leq m^2M(n)$ 

In time  $\mathcal{O}(M(n))$ , multiplication, inversion over F[[x]] modulo  $x^n$ , division with remainder (over  $F[x]$  and  $\mathbb{Z}$ )

$$
nM(n^2) \text{ V.S } n^2M(n)
$$

### <span id="page-38-1"></span>5.8 Fast EEA

 $sa + tb = y$ , recall

$$
\underbrace{\begin{bmatrix} 1 \\ 1 & -4 \end{bmatrix}}_{Q_3} \underbrace{\begin{bmatrix} 1 \\ 1 & -2 \end{bmatrix}}_{Q_2} \underbrace{\begin{bmatrix} 1 \\ 1 & -1 \end{bmatrix}}_{Q_1} \begin{bmatrix} 91 \\ 63 \end{bmatrix} = \begin{bmatrix} 7 \\ 1 \end{bmatrix}, \frac{91}{63} = 1 + \frac{1}{2 + \frac{1}{4}}
$$

Assume WLOG that  $|b| \leq |a|$  and  $n = \log a$ 

- Schonhage 72 : Compute all  $Q_i$  matrices in time  $\mathcal{O}(M(n) \log n)$
- Main ingredient is "Half-gcd" algorithm :

**Input :**  $a, b$  both  $n$  bits long

**Output :** Unimodular 
$$
\underbrace{\begin{bmatrix} * & * \\ * & * \end{bmatrix}}_{U} \begin{bmatrix} a \\ b \end{bmatrix} = \begin{bmatrix} c \\ d \end{bmatrix}
$$
 down to at most  $n/2$  bits long

#### Sketch of Half-gcd Algorithm

Write  $a = a_1 2^{n/2} + a_0, b = b_1 2^{n/2} + b_0$ Compute "half-gcd"  $: \begin{bmatrix} s_1 & t_1 \\ s_2 & s_1 \end{bmatrix}$  $u_1$   $v_1$  $\lceil a_1 \rceil$  $b_1$  $\Big] = \Big[ \begin{matrix} c_1 \\ s \end{matrix} \Big]$  $d_1$ about  $n/4$  bits long get second subproblem  $\begin{bmatrix} s_1 & t_1 \\ s_2 & s_1 \end{bmatrix}$  $u_1$   $v_1$  $\lceil a_0 \rceil$  $b_0$  $\Big] = \Big[ \begin{matrix} c_0 \\ s \end{matrix} \Big]$  $d_0$ bounded by  $3n/4$  bits long Second Recursive call with next  $n/2$  bits (combine subproblems to get U) Let  $H(n)$  be time for half-gcd

$$
H(n) = 2H(\frac{n}{2}) + \mathcal{O}(M(n)) \implies H(n) \in \mathcal{O}(M(n)\log n)
$$

Let  $T(n)$  be the time to solve EEA

$$
T(n) = T(\frac{n}{2} + \mathcal{O}(M(n)\log n) \implies T(n) \in \mathcal{O}(M(n)\log n)
$$

## <span id="page-39-0"></span>5.9 "GCD-like" Operations

Introduce ad-h0c cost function

$$
B(n) \in \mathcal{O}(M(n) \log n)
$$
 OR  $B(n) \in \mathcal{O}(n^2), \mathcal{O}(n^{1.59}), \mathcal{O}(n^{1+\epsilon})$ 

In time  $\mathcal{O}(B(n))$ : extended gcd, evaluation/interpolation, multi-modular reduction Chinese remaindering, radix conversion(New), rational number reconstruction (New)

### <span id="page-39-1"></span>5.10 Radix Conversion

Given  $f, p \in F[x]$ ,  $deg f = n$ ,  $deg p = m$ ,  $k = \lfloor \frac{n}{m} \rfloor$  $\frac{n}{m}$  | + 1, find  $a_0, \dots, a_{k-1} \in F[x]$  such that  $k-1$ 

$$
f = a_0 + a_1 p + \dots + a_{k-1} p^{k-1}
$$

with  $deg\ a_i < deg\ p$ .

Similar for Z

#### **Example 5.10.1**

 $a = 1234 = 2 + 1(7) + 4(7<sup>2</sup>) + 3(7<sup>3</sup>), p = 7$ base7:[2,1,4,3], base10:[4,3,2,1] In Maple : convert (1234,base 7) to [2,1,4,3]

Let  $f \in R[x]$  and monic  $p \in R[x]$ ,  $deg f = n$ ,  $deg p = m$ . Let  $k = 2^t$ , t minimal such that  $2^t \deg p \geq \lfloor \frac{n}{m} \rfloor + 1$ 

$$
f = a_0 + a_1 p + \dots + a_{k-1} p^{k-1}
$$
  
=  $a_0 + \dots + a_{k/2-1} p^{k/2-1} + \dots + a_{k-1} p^{k-1}$   
=  $\underbrace{(a_0 + \dots + a_{k/2-1} p^{k/2-1})}_{rem(f, p^{k/2})} + p^{k/2} \underbrace{(a_{k/2} + \dots + a_{k-1} p^{k/2-1})}_{quo(f, p^{k/2})}$ 

We can precompute  $p, p^2, \cdots, p^{k/2}$  and solve the recurrence  $T(n) \leq 2T(\frac{n}{2})$  $\frac{n}{2}) + \mathcal{O}(M(n))$ 

 $T(n) \in \mathcal{O}(B(n))$ 

#### <span id="page-40-0"></span>5.11 Rational Number Reconstruction

Given an image  $a \in \mathbb{Z}$ , a modulo  $M \in \mathbb{Z}_+$ , bounds  $N, D \in \mathbb{Z}_+$  such that  $2ND < M$ Find : signed fraction  $n/d \in \mathbb{Q}$  with  $n \perp d$  and  $a = \frac{n}{d} \mod M$  with  $|a| < N, d \leq D$ Notice if soln exists, it is unique  $Cost: \mathcal{O}(B(\log M))$  word operations

#### **Example 5.11.1**

 $\frac{1234}{56789} = 400799450 \mod 10^{10}$ In Maple : **iratrecon**(4007994506)  $\overline{a}$  $,10^{10}$  $\widetilde{M}$  $, 10<sup>4</sup>$  $\gamma$ <sup>N</sup>  $, 10^5$ ) gives  $\frac{1234}{56789}$ 

## <span id="page-40-1"></span>**5.12 Computation in Ring**  $\mathbb{Z}/< p$  >

- $a + b$ ,  $a b$  :  $\mathcal{O}(\log p)$
- $a * b : \mathcal{O}(M(\log p))$
- Cost of  $a^{-1}$ :  $\mathcal{O}(B(\log p)).$

## <span id="page-41-0"></span>**Chapter 6**

# **Exact Linear Algebra Over** Z Q Z**x**

## <span id="page-41-1"></span>6.1 Motivation

Computing expected hitting time in absorbing Markov Chains

**Input** :  $A \in \mathbb{Z}[x]^{186 \times 186}$ ,  $deg A = 11$ . All entries of the form  $cx^k(1-x)^{1-k}$ ,  $0 \le k \le 11$ ,  $c \in \mathbb{Z}$ 

**Output** : $\alpha \in [0,1]$  such that  $f(\alpha)$  is minimized, where  $f \in \mathbb{Q}(x)$  is the sum if all entries in  $(I-A)^{-1}$ 

#### Remark

Sum of all entries in  $(I - A)^{-1}|_{x=\alpha} =$  Sum of all entries in  $(I + A + A^2 + \cdots)|_{x=\alpha}$ 

#### Method 1 (fail)

- Sub different values of x into  $(I A)$ , e.g.  $B = (I A)_{x=0.3}$
- Compute  $I + B + B^2 + \cdots$  to high enough precision
- Sum up all entries to get an approximation of  $f(0.3)$

#### Method 2 (fail)

- Compute  $(I A)^{-1}$  explicitly. e.g. if  $n = 2, B + (I A)^{-1} = \begin{bmatrix} b_{11} & b_{12} \\ b_{21} & b_{22} \end{bmatrix}$
- Get  $f(x) = \text{sum of entries}$

#### Method 3

Note that 
$$
f(x) = \begin{bmatrix} 1 & 1 & 1 & \cdots & 1 \end{bmatrix} ((I - A)^{-1} \begin{bmatrix} 1 \\ 1 \\ 1 \\ \vdots \\ 1 \end{bmatrix}
$$
)  
e.g.  $\begin{bmatrix} 1 & 1 \end{bmatrix} \begin{bmatrix} b_{11} & b_{12} \\ b_{21} & b_{22} \end{bmatrix} \begin{bmatrix} 1 \\ 1 \end{bmatrix} = \begin{bmatrix} 1 & 1 \end{bmatrix} \begin{bmatrix} b_{11} + b_{12} \\ b_{21} + b_{22} \end{bmatrix} = b_{11} + b_{12} + b_{21} + b_{22}$ 

Use evaluation/ interpolation to recover

$$
f(x) = \frac{N(x)}{D(x)}, N(x), D(x) \in \mathbb{Z}[x]
$$
  
**Example 6.1.1**  

$$
D(2) = \det(I - A)_{x=2}, N(2) = \begin{bmatrix} 1 & 1 & \cdots 1 \end{bmatrix} ((I - A)^{-1}|_{x=2}) D(2) \begin{bmatrix} 1 \\ 1 \\ \vdots \\ 1 \end{bmatrix}
$$

## <span id="page-42-0"></span>6.2 Integer Matrix Determinant

Given  $A \in \mathbb{Z}^{n \times n}$ 

 $Goal : det A$ 

What is det A?

$$
\det A = \sum_{\sigma \in S_n} sgn(\sigma) \prod_{i=1}^n A_{i,\sigma(i)}
$$

 $|\det A|$  = volume of parallelepiled spanned by rows (columns) of A

**Example 6.2.1**  $A_1 = \begin{bmatrix} 5 \\ 5 \end{bmatrix}$ 5 ľ

$$
A_2 = \begin{bmatrix} 2 & 3 \\ 3 & 5 \end{bmatrix}
$$

• A non-singular over  $\mathbb Q$  iff det  $A \neq 0$ 

• det  $A \neq 0 \Rightarrow Ax = b$  has exactly one solution

Cramer's Rule: Let  $x = A^{-1}b =$  $\sqrt{ }$  $\vert$  $\overline{x_1}$ . . .  $\bar{x}_n$ 1 , then  $x_i = \frac{\det B_i}{\det A}$  where  $B_i$  is A with column i replaces

by b

**Example 6.2.2** !!!!

How big is det  $A$ ?

Hadamard's Bound : volume maximized when vectors orthogonal

$$
|\det A| \le \prod_{i=1}^n ||\operatorname{row}_i A||
$$

Where  $||\text{row}_i A|| = (A_{i1}^2 + \cdots + A_{in}^2)^2$ We let  $||A|| = \max |A_{ij}|$ 

#### **Lemma 6.2.1**

$$
|\det A| \le n^{n/2} ||A||^n
$$

#### **Corollary 6.2.1**

 $A \in \mathbb{Z}^{n \times n}$  nonsingular,  $b \in \mathbb{Z}^{n \times 1}$ , then

- denominators in  $A^{-1}b$  bounded by  $n^{n/2}||A||^n$
- numerators in  $A^{-1}b$  bounded in magnitude by  $n^{n/2}||A||^{n-1}||b||$

#### Remark

- word length of entries in A is  $log ||A||$
- word length of det A is  $\mathcal{O}(n \log ||A|| + n \log n)$

#### **Computing**  $\det A$ : Gaussian elimination over  $\mathbb Q$

- (e1) multiply a row of A by  $c \neq 0 \Rightarrow \det A \rightarrow c \det A$
- (e2) swap two different rows  $\Rightarrow$  det  $A \rightarrow -$  det A
- (e3) add a multiple of one row to another  $\Rightarrow$  det A unchanged

#### **Example 6.2.3**

$$
\begin{bmatrix} -34 & 4 & -34 \ 19 & 8 & 43 \ 33 & 12 & 57 \end{bmatrix} \rightarrow \begin{bmatrix} 1 & -\frac{2}{17} & 1 \ 19 & 8 & 43 \ 33 & 12 & 57 \end{bmatrix} \rightarrow \begin{bmatrix} 1 & -\frac{2}{17} & 1 \ 1 & \frac{68}{29} \ \frac{270}{17} & 24 \end{bmatrix} to \begin{bmatrix} 1 & -\frac{2}{17} & 1 \ 1 & \frac{68}{29} \ \frac{84}{29} \end{bmatrix}
$$
  
Then det  $A = (-384/20 \times (-24) \times (174/17) = 4608$ 

Then det  $A = (-384/29 \times (-34) \times (174/17) = 4608$ 

$$
\begin{bmatrix} -34 & 4 & -34 \ 19 & 8 & 43 \ 33 & 12 & 57 \end{bmatrix} \rightarrow \begin{bmatrix} -34 & 4 & -34 \ 0 & -384 & -816 \ 33 & 12 & 57 \end{bmatrix}
$$
 (row2=-34row2-19row1)

## <span id="page-43-0"></span>6.3 Single Modular Approach

Choose a single number P such that  $P > 2|\det A|$ 

#### Remark

If  $P > 2|a|$ , then  $a = mods(a)$ 

- mop  $A \in \mathbb{Z}^{n \times n} \Rightarrow A \in \mathbb{Z}^{n \times n} / (P)$
- compute det A over  $\mathbb{Z}/(P)$
- reduce in symmetric range

**Example 6.3.1** Hadamard's bound for  $A =$  $\sqrt{ }$  $\overline{1}$ −34 4 −34 19 8 43 33 12 57 1  $\left| : |\det A| \leq \lfloor 3^{3/2} 57^3 \rfloor = 962291 := \beta$ 

 $2\beta = 1924582$  choose  $P = 1924619$  (first prime larger than  $2\beta$ )

$$
A = \begin{bmatrix} -34 & 4 & -34 \\ 19 & 8 & 43 \\ 33 & 12 & 57 \end{bmatrix} \rightarrow (mod p) \begin{bmatrix} 1924585 & 4 & 1924585 \\ 19 & 8 & 43 \\ 33 & 12 & 57 \end{bmatrix}
$$

 $1415161 \times 1924585 \equiv 1 \mod P$ 

$$
\begin{bmatrix} -34 & 4 & -34 \ 19 & 8 & 43 \ 33 & 12 & 57 \end{bmatrix} \rightarrow (mod p) \begin{bmatrix} 1924585 & 4 & 1924585 \ 19 & 8 & 43 \ 33 & 12 & 57 \end{bmatrix} \rightarrow \begin{bmatrix} 1 & 1811406 & 1 \ 19 & 8 & 43 \ 33 & 12 & 57 \end{bmatrix} \rightarrow \begin{bmatrix} 1 & 1811406 & 1 \ 19 & 8 & 43 \ 33 & 12 & 57 \end{bmatrix} \rightarrow \begin{bmatrix} 1 & 1811406 & 1 \ 226436 & 24 \ 1811422 & 24 \end{bmatrix}
$$

Then  $mods((226436*24-1811422*24)1924585, P)) = 4608$ 

**Cost:** If  $\log P \in \mathcal{O}(n(\log n + \log ||a||))$ , the cost is

$$
\mathcal{O}\Big(n^3M\big(n(\log n + \log ||A||)\big) + n\left(n(\log n + \log ||a||)\right)\Big) \text{ word operations}
$$

Assuming standard arithmetic gives

$$
\mathcal{O}\big(n^5(\log n + \log ||A||)^2\big)
$$

Total size of input :  $\mathcal{O}(n^2 \log ||A||)$ 

Total size of output :  $\mathcal{O}(n(\log n + \log ||A||))$ 

Intermediate size :  $\mathcal{O}(n^3(\log n + \log ||A||))$ , which makes it a bad approach as it is larger than input output size

About A2:

Q3: if working modulo  $p$  be sure to use Maple's "Inert" function

#### **Example 6.3.2**

RemExpand, Normal, Gcd, Gcdex

 $Gcd(f,g,x) \mod P_i$ 

The command  $Gcdex(f,g,x,'s','t') \mod p$  will assign a and t such that  $sf + tg \equiv gcd(f,g) \mod p$ 

(a) Newton iteration steps showed look like  $h_1 := Rem(Expand(\cdots) \mod p, x^2, x) \mod p;$ 

(b)  $revf := Normal(subs(x = \frac{1}{x})$  $(\frac{1}{x}, f) * x^n$  mod p;

(c) Go ahead and use Gcdex as described above

Q1: see section6.1. You know result is in range  $[0, M_m]$ 

Summary of Single Modulo Approach :

- $B = |n^{n/2}| ||A||^n$ ,  $p =$  nextprime (2B+1)
- map  $A \in \mathbb{Z} \Rightarrow Ap \in \mathbb{Z}_p$
- compute det  $Ap$  over  $\mathbb{Z}_p$
- reduce in symmetric range

Cost:  $\mathcal{O}(n^3M(n(\log n + \log ||A||)) + nB(n(\log n + \log ||A||)))$ 

<span id="page-45-0"></span>If  $M(n) = n^2$ , then  $\mathcal{O}(n^5(\log n + \log ||A||)^2)$  word operations. (large intermediate space)

## 6.4 Multiple "Small" Modulii Approach

- Choose  $p = p_1p_2\cdots p_k$  such that  $p > 2B$
- For  $i = 1 \cdots k$ , compute  $A^i = rem(A, p_i)$ ,  $d^i = det A^i$  over  $\mathbb{Z}_{p_i}$
- Chinese Remainders to get d such that  $d \equiv det A \mod p$
- Reduce  $d$  in symmetric range

#### **Lemma 6.4.1**

Let  $\beta \in \mathbb{Z}_+$ , if  $l = 6 + \ln \ln \beta$ , then  $\prod_{2^{l-1} \leq p < 2^l} p > 2\beta$ 

#### **Example 6.4.1**

 $\beta = 10^{10^{12}}$ ,  $\log_1 0\beta = 10^{12}$ , i.e.  $\beta$  has about a terabyte of decimal digits, which needs about 50 GB to store.

 $6 + \ln \ln 10^{12} < 35$ , i.e. 35 bit prime numbers.

Thus the lemma says we can choose

- $\log p_i \in \Theta(\log n + \log \log ||A||)$
- $K \in \mathcal{O}\left(\frac{n(\log n + \log ||A||)}{\log n + \log \log ||A||}\right)$

Or ( to simplify analysis), choose

- $\log p_i \in \Theta(\log n + \log ||A||)$
- $K \in \Theta(n)$

Compute  $d_i$  with  $\mathcal{O}(n^3(\log n + \log ||a||)^2)$  word operations, reduction mod  $p_i$  has no effect since  $p_i$  is large.

Chinese Remainder images  $\mathcal{O}((n(\log n + \log ||A||))^2)$  word operations.

<span id="page-45-1"></span>Total cost (using standard arithmetic) :  $\mathcal{O}(n^4(\log n + \log ||A||)^2)$ 

## 6.5 Non-singular System (Rationals) Solving

**Input :**  $A \in \mathbb{Z}^{n \times n}$  and  $b \in \mathbb{Z}^{n \times 1}$ ,  $\det A \neq 0$ . WLOG, if A is rational, we can scale to  $\mathbb{Z}$ **Output :** Compute  $A^{-1}b \in \mathbb{Q}^{n \times 1}$ Recall:  $(\det A)A^{-1}b$  is over Z and  $||( \det A)A^{-1}b|| \leq n^{n/2}||A||^{n-1}||b||$ Let  $\alpha = \max(||A||, ||B||)$  for simplicity. Let  $\beta = |n^{n/2} \alpha^n|$ 

### <span id="page-46-0"></span>6.6 Solving via Chinese Remaindering

- (1) Choose small primes  $p_1, \dots, p_k$  such that  $p = p_1 \dots p_k > 2\beta$
- $\log p_i \in \Theta(\log n + \log \alpha)$  and  $K \in \Theta(n)$
- (2) Compute  $(modp(\det A, p_i), modp((\det A)A^{-1}b, p_i))$  for  $i = 1, \dots, k$
- issue: bad primes make  $A^{-1}$  singular,  $\Theta(n)$  bad primes, choose more primes.
- (3) Chinese Remainder to get  $(\det A, (\det A)A^{-1}b)$
- Overall Cost :  $\mathcal{O}(n^4(\log n + \log \alpha)^2)$  word operations using standard arithmetic.

 $\mathcal{O}(n^4(\log n + \log ||A|| + \log ||b||/n)^2)$  word operations

Potential Problem : A might become singular modulo  $p_i$ 

**Example 6.6.1** Assume  $Ax = b \Rightarrow \begin{bmatrix} 5 & 2 \\ 2 & 2 \end{bmatrix} x = \begin{bmatrix} 0 \\ 1 \end{bmatrix}$ 1 , where  $d = \det A = 6$ ,  $u = (\det A)A^{-1}b = \begin{bmatrix} -2 & 0 \\ 0 & 0 \end{bmatrix}$ 5 1

Computing using above approach :

$$
p_1, p_2 = 3, 5, A^{(1)} = A \mod 3 = \begin{bmatrix} 2 & 2 \\ 2 & 2 \end{bmatrix} \in \mathbb{Z}_3^{2 \times n}, d^{(1)} = \det A^{(1)} = 0 \in \mathbb{Z}_3
$$
  

$$
u^{(1)} = adj(A^{(1)})b \in \mathbb{Z}_3^{n \times 1} = \begin{bmatrix} 2 & 1 \\ 1 & 2 \end{bmatrix} \begin{bmatrix} 0 \\ 1 \end{bmatrix} = \begin{bmatrix} 1 \\ 2 \end{bmatrix}, \text{ where } adj(A) \text{ always exists}
$$

$$
adj(A) = \begin{cases} (\det A)A^{-1} & \text{if } A \text{ is invertible} \\ 0_{n \times n} & \text{if } \text{rank } \le n - 2 \\ \text{nonzero matrix of rank } < n \quad \text{if } \text{rank } A = n - 1 \end{cases}
$$

**Example 6.6.2**  $A = \begin{bmatrix} 2 & 3 \\ 4 & 6 \end{bmatrix}$ , then  $adj(A) = \begin{bmatrix} 6 & -4 \\ -3 & 2 \end{bmatrix}$ 

<span id="page-46-1"></span>Idea: fix bad primes by replacing  $(\det A)A^{-1}$  by  $adj(A)$ , keep the result in Chinese Remainder such as x are considered valid solutions.

### 6.7 Solving via Power Series Inversion

Given :  $f = f_0 + f_1 x + \cdots \in F[x], n \in \mathbb{Z}_+$ 

**Compute :**  $g = g_0 + \cdots + g_{n-1}x^{n-1} \in F[x]$  such that  $gf \equiv 1 \mod x^n$ 

**Newton Iteration :** For  $i = 0, \dots, \lceil \log_2 n \rceil$ , compute  $h_i \in F[x]$  s.t.  $h_i f \equiv 1 \mod x^{2^i}$ 

**Linear Variant :** For  $i = 0, 1 \cdots, n-1$ , compute  $g_0 = \frac{1}{f_c}$  $\frac{1}{f_0}$  and  $g_i = (A2Q4)$  for  $i > 0$ 

**Problem Variation :** Suppose f satisfies  $\deg f := d \lt \lt n$  and g such that  $\deg g \lt \lt n$ 

$$
[x x \cdots x] \underbrace{[x x \cdots x]}_{f} \equiv 1 \mod x^{n}
$$

**Goal :** more efficient method to compute  $g$  in this setting.

#### **Example 6.7.1**

Re-analyse algorithm from  $A2Q4$  in terms of n and d.

#### **Claim 6.7.1**

Let  $f \in F[x]$  with  $\deg f = d$ ,  $f_0 \neq 0$ , let h be such that  $h \equiv f^{-1} \mod x^k$  for some  $k \geq 0$ , then  $f^{-1} = h + f^{-1}rx^k$  (\*) for some  $r = r_0 + r_1 + \cdots \in F[x]$ ,  $(1 + x + x^2 + \cdots = (1 - x)^{-1})$ 

#### Proof

Solve for unknown r, multiply both sides of  $(*)$  by f, then

$$
1 = fh + rx^k \Rightarrow r = \frac{1 - fh}{x^k}
$$

#### **Corollary 6.7.1**

 $deg r \le deg f + deg h - k$ . by assumption  $h_0, \dotsb h_{k-1} = g_0, \dotsb, g_{k-1}$  where  $g = f^{-1}$ 

Question : How to get  $g_k$ ?

Answer : Consider (\*) modulo  $x^{k+1}$ ,  $g_k = g_0 r_0$ 

Goal : Solve  $Ax = b$  for  $A \in \mathbb{Z}^{n \times n}$  (nonsingular) and  $b \in \mathbb{Z}^{n \times 1}$  in  $\mathcal{O}(n^3(\log n + \log ||a||)^2)$  bit operations

#### Revisit Newton Iteration

Given: 
$$
f \in F[x]
$$
,  $\deg f = d$ ,  $f_0 \neq 0$   
\nCompute:  $g = g_0 + g_1 x + \cdots \in F[x]$  such that  $gf \equiv 1 \mod x^n$  for some  $n >> d$   
\nSuppose  $h = rem(f^{-1}, x^k)$  for some  $k < n$   
\nThen  $f^{-1} = h + f^{-1}(\frac{1-fh}{x^k}x^k \ (*) \deg r < d$   
\nThus  $f^{-1} \equiv h + rem(f^{-1}, x^l)rx^k \mod x^{k+l}$   
\n• Newton Iteration has  $l = k$ , (\*) becomes  $f^{-1} = 2h - hfh \mod x^{2k}$ 

- A2Q4 has  $l = 1$ , (\*) becomes  $f^{-1} = h + g_0$   $r_0$ coefficient of  $x^{k+1}$  of  $fh$  $x^k \mod x^{k+1}$
- New idea : use  $l = d$  and  $rem(f^{-1}, x^d)$  at each iteration

Let  $p \in \mathbb{Z}_+$ , every element of  $S := \{ \frac{a}{b} \}$  $\frac{a}{b}$  :  $a, b \in \mathbb{Z}, b \perp p$  has a unique p-adic expansion  $\frac{a}{b}$  =  $c_0 + c_1 p + \cdots$  such that  $c_0 + c_1 p + c_{i-1} p^{i-1} \equiv \mod(\frac{a}{b}, p^i)$  for all *i*.

#### **Example 6.7.2**

 $modp(17/21, 10) = 7, modp(17/21, 100) = 77, modp(17/21, 1000) = 277$ 

then  $17/21 = 7 + 7 \times 10 + 4 \times 10^2 + 0 \times 10^3 + 9 \times 10^4 + 1 \times 10^5 + \cdots$ 

Note we can represent truncated expansion  $u := modp(\frac{a}{b})$  $\frac{a}{b}, p^i$  as  $(c_0, \dots, c_{i-1}) \in (\mathbb{Z}_p)^i$ , i.e. *i* small integers (e.g  $modp(17/21, 10^5) = (7, 7, 4, 0, 9)$ ) OR  $c_0 + c_1p + \cdots + c_{i-1}p^{i-1} \in \mathbb{Z}_{p^i}$ , one large integer in range  $[0, p<sup>i</sup> - 1]$ 

#### Rational Number Reconstruction

Given an image  $a \in \mathbb{Z}$ , a modulus  $M \in \mathbb{Z}_+$  and bounds  $N, D \in \mathbb{Z}_+$  such that  $2ND < M$ 

Find signed fraction  $\frac{n}{d} \in \mathbb{Q}$  with  $n \perp d$ ,  $a \equiv \frac{n}{d} \mod M$ ,  $|n| \leq N$  and  $d \leq D$ 

#### **Example 6.7.3**

 $17/21 \equiv 90477 \mod 10^5 \rightarrow \text{iteration}(90477, 10^2, 10^2, 10^5) \rightarrow 17/21$ 

Application to solve  $Ax = b$ 

$$
Ax = b \implies \begin{bmatrix} 3 & 5 & 1 \\ 2 & 4 & 3 \\ 1 & 5 & 3 \end{bmatrix} \begin{bmatrix} x_1 \\ x_2 \\ x_3 \end{bmatrix} \begin{bmatrix} 2 \\ 3 \\ 1 \end{bmatrix}, \text{choose } p = 5 \text{ (need } p \perp \text{det } A)
$$

Compute *p*-adic expansion of  $A^{-1}b$ :

$$
A^{-1}b \equiv \begin{bmatrix} 0 \\ 3 \\ 2 \end{bmatrix} + \begin{bmatrix} 0 \\ 4 \\ 2 \end{bmatrix} 5 + \begin{bmatrix} 2 \\ 1 \\ 4 \end{bmatrix} 5^2 + \begin{bmatrix} 1 \\ 1 \\ 3 \end{bmatrix} 5^3 + \begin{bmatrix} 0 \\ 0 \\ 2 \end{bmatrix} 5^4 \mod 5^5
$$

$$
\equiv \begin{bmatrix} 175 \\ 173 \\ 1737 \end{bmatrix} \mod 5^5 (= 3125)
$$

Then in Maple :  $map(iratrecon,$  $\sqrt{ }$  $\overline{1}$ 175 173 1737 1  $, 3125, 30, 30) =$  $\sqrt{ }$  $\overline{1}$ 25/18 −11/18 8/9 1  $\vert$ 

• How to compute  $c_0$ ?

Compute  $B := rem(A^{-1}, p) =$  $\sqrt{ }$  $\overline{1}$ 1 0 3 1 4 4 3 0 1 1 (can find  $\mathcal{O}(n^3)$  modulo p by first reducing A modulo p, can choose prime randomly, highly probability that  $p \perp \det A$  out of some  $\mathcal{O}(n)$  primes Note  $BA \equiv I_3 \mod 5$ , then  $c_0 = modp(Bb, 5)$ • How to compute  $c_1$ ? Ansatz:  $A^{-1}b \equiv c_0 + c_1p \mod p^2$ , need to solve this for  $c_1$ 

Multiply both sides by  $A$ , we get:

$$
b \equiv Ac_0 + Ac_1p \mod p^2
$$
  
\n
$$
b - Ac_0 \equiv Ac_1p \mod p^2
$$
  
\n
$$
Ac_1 \equiv \frac{b - Ac_0}{p} := r \in \mathbb{Z}^{n \times 1} \mod p
$$
  
\n
$$
Ac_1 \equiv r \mod p
$$
  
\n
$$
c_1 \equiv A^{-1}r \mod p
$$
  
\n
$$
c_1 \equiv Br \mod p
$$

<span id="page-49-0"></span>As before :  $A^{-1}b = c_0 + A^{-1}rp$ 

## 6.8 Dixon's Algorithm

Choose a single small prime  $p \in \mathbb{Z}$  such that  $p \perp \det A$ 

Note  $p \perp \det A \Rightarrow p^l \perp \det A$  for any l. We can choose p randomly. p can also be a prime power, e.g.  $p = 2^{64}$ 

We will compute  $c_0, c_1, \dots \in \mathbb{Z}_p^{n \times 1}$  such that  $A^{-1}b = c_0 + c_1p + \dots$ 

**p-adic solver** :  $A \in \mathbb{Z}^{n \times n}$ ,  $b \in \mathbb{Z}^{n \times 1}$ , let  $\alpha = \max(||A||^{\frac{n-1}{n}}, ||b||^{1/n})$ 

i.e.  $\log \alpha = \mathcal{O}(\log ||A|| + \log ||b||/n)$ 

**Pre-int**: Let  $M = |n^{n/2} \alpha^n|$ , let  $k \in \mathbb{Z}$  minimal s.t.  $p^k > 2M^2$   $(k \in \Theta(n))$ 

- (1) Lint :  $B \leq$  inverse of  $modp(A, p)$  over  $\mathbb{Z}_p$
- (2) Lift : for  $i = 0$  to  $k 1$  do

//invariant :  $A^{-1}b = c_0 + \cdots + c_{i-1}p^{i-1} + A^{-1}rp^i$  $c_0 = modp(B, modp(r, p), p)$  // compute over  $\mathbb{Z}_p$  $r = \frac{r - Ac_i}{p}$  // compute over  $\mathbb{Z}$  exact

(3) Represent conversion :

 $u = c_0 + c_1 p + \cdots + c_{k-1} p^{k-1}$ 

return  $map(iratrecon, u, p^k, M, M)$ 

Cost :(1) $\mathcal{O}(n^3(\log p)^2)$  word operations, compute  $modp(A, p)$  then  $modp(A, p)^{-1}$  over  $\mathbb{Z}/(p)$ 

(2)  $\mathcal{O}(kn^2(\log p)^2)$  word operations

(3)  $\mathcal{O}(n(k \log p)^2)$  word operations

Overall :  $\mathcal{O}(n^3(\log n + \log \alpha)^2)$  word operations, use  $k \in \Theta(n)$  and  $\log p \in \Theta(\log n + \log \alpha)$ 

#### Implementation Notes :

- (1) can use radix  $p = (p_1, \dots, p_k) = (p_1p_1 \dots p_k)$  word-size primes, account for large entries of A
- $(2)$  algorithm combines Chinese Remaindering and  $p$ -adic lifting
- (3) reduce "all" work to level 3 BLAS.

## <span id="page-51-0"></span>**Chapter 7**

# **The Resultant And A Modular GCD Algorithm in** Z**x**

## <span id="page-51-1"></span>7.1 GCDs over  $\mathbb{Q}[x]$  and  $\mathbb{Z}[x]$

Question : do gcds in  $\mathbb{Z}[x]$  always exist? how to compute gcds over  $\mathbb{Z}[x]$ ? what is the relationship between gcds over  $\mathbb{Q}[x]$  and  $\mathbb{Z}[x]$ ?

#### <span id="page-51-2"></span>**Definition 7.1.1 (gcd over R)**

Let  $a, b \in R$ . then c is a gcd of a and b if

1) c|a and c|b. Note  $a = cq_1, b = cq_2$  for  $q_1, q_2 \in R$ 

2) if  $d|a$  and  $d|b$ , then  $d|c$ , for all  $d \in R$ 

#### **Example 7.1.1**

 $gcd(15x + 30, 18x^2 + 6x - 60) = 3x + 6$  with  $q_1 = 5, q_2 = 6x - 10$ 

 $gcd(6,15)=3$ 

**Example 7.1.2** Compute  $gcd(f, g)$  for  $f, g \in \mathbb{Z}[x]$ 

 $f = -7x^3 + 22x^2 - 55x - 94, g = 89x^2 - 54x$ 

#### <span id="page-51-3"></span>**Definition 7.1.2 (UFD)**

R is a UFD if every element in R has a unique factorization into irreducible (up to unit and ordering)

<span id="page-51-4"></span>**Definition 7.1.3 (Associates, lu, normal, contant, primitive root)** Over  $\mathbb Z$  :

 $lu(a)=sign(a), normal(a)=|a|$ , thus always have  $lu(a)=sign(a) \times normal(a)$ 

gcd(a,b) will return mean normalized gcd of a and b

Over  $\mathbb{Z}[x]$  :

Now let  $f = f_n x^n + \cdots + f_0 \in \mathbb{Z}[x]$ 

Content of f is defined by  $cont(f) := gcd(f_0, f_1, \dots, f_n) \in \mathbb{Z}$ , note  $cont(f_0) = gcd(f_0) = normal(f_0)$ primitive part of f defined by  $f := cont(f) \times pp(f)$ ,  $cont(pp(f)) = 1$ 

#### **Example 7.1.3**

 $f(x) = 18x^3 - 42x^2 + 30x - 6, g(x) = -12x^2 + 10x - 2$  $cont(f) = gcd(18, -42, 30, 6) = 6, cont(q) = gcd(-12, 10, -2) = 2$  $pp(f) = 3x^3 - 7x^2 + 5x + 1$ ,  $pp(g) = -6x^2 + 5x - 1$  (not normalized)

#### Useful extension of cont and pp to  $\mathbb{Q}[x]$

Let  $f = \left(\frac{a_0}{b}\right) + \left(\frac{a_1}{b}\right)x + \cdots + \left(\frac{a_n}{b}\right)x^n \in \mathbb{Q}[x]$  with common denominator b

#### **Example 7.1.4**

 $cont(-3x-9/2) = 3/2, pp(f) = f/cont(f) \in \mathbb{Z}[x]$ 

Note since  $R[x]$  is a UFD, any two elements have unique gcd (up to leading unit), we extend lu to  $R[x]$  via  $lu(lc(f))$ .

 $f \in R[x]$  is normalized when its leading coefficient is, e.g. over  $\mathbb{Z}[x]$ , lc should be positive.

 $gcd(f, g)$  is the unique normalized gcd in  $R[x]$ 

#### **Corollary 7.1.1**

Let  $f, g \in \mathbb{Z}[x]$  with  $h = \gcd(f, g)$ , then (1)  $cont(h) = gcd(cont(g), cont(g))$  (2)  $pp(h) = gcd(pp(f), pp(g))$ 

- 
- (3)  $h/lc(h) \in \mathbb{Q}[x]$  is the monic gcd of f and g in  $\mathbb{Q}[x]$

#### Application to Computation : gcd over  $\mathbb{Q}[x] \iff \text{gcd over } \mathbb{Z}[x]$

## **Lemma 7.1.1**  $pp(gcd_{\mathbb{Q}[x]}(f,g)) = gcd_{\mathbb{Z}[x]}(pp(f),pp(g))$

**Input :** primitive  $f, g \in \mathbb{Z}[x]$ 

**Output** :  $h = gcd(f, g) \in \mathbb{Z}[x]$ 

(1) Compute monic  $v = \gcd_{\mathbb{Q}[x]}(f,g)$  using EEA over  $\mathbb{Q}[x]$ 

$$
(2) b = \gcd(lc(f), lc(g))
$$

(3) Return  $pp(bv) \in \mathbb{Z}[x]$  (numbers get bigger)

#### **Example 7.1.5**

 $f = 12x^2 + 20x + 3$ ,  $g = -30x^2 - 47x - 3$ 

- (1)  $gcd_{\mathbb{Q}[x]}(f,g) = x + 3/2$
- (2)  $gcd(lc(f), lc(g)) = 6$
- (3)  $6 \cdot (x+3/2) = 6x+9$ , thus  $pp(6x+9) = 2x+3$

#### **Example 7.1.6**

Compute  $gcd(f, g), f, g \in \mathbb{Z}[x], f = -7x^3 + 22x^2 - 55x - 94, g = 89x^2 - 54x$ 

First try a modular approach, let  $p = 5$ 

 $\bar{f} = modp(f, 5) = 3x^3 + 2x^2 + 1 \in \mathbb{Z}/(5)[x], \bar{g} = modp(g, 5) = 4x^2 + x \in \mathbb{Z}/(5)[x], gcd(\bar{f}, \bar{g}) = 1 \in$  $\mathbb{Z}/(5)[x]$ 

Suppose  $h \in \mathbb{Z}[x]$  is a common divisor of f and g in  $\mathbb{Z}[x]$ , then  $f = q_1h$ ,  $q = q_2h$  for  $q_1, q_2 \in \mathbb{Z}[x]$ , then over  $\mathbb{Z}/(5)[x]$  have

f mod  $5 \equiv (q_1 \mod 5)(h \mod 5)$ , g mod  $5 \equiv (q_2 \mod 5)(h \mod 5)$ 

Then  $(h \mod 5) | (f \mod 5)$  and  $(h \mod 5) | (g \mod 5)$ , thus h mod 5 is a constant

Suppose  $A, b, c \in \mathbb{Z}^{100 \times 100}$ ,  $||A||, ||B||, ||C|| \leq 99$  and  $B \equiv A^{-1}C \mod 2 \cdot 10^6$ 

Question : Does  $B = A^{-1}C$  ?

Answer : Consider that  $AB \equiv C \mod 2 \cdot 10^6$ 

$$
||AB|| \le n \cdot 99^2 < 2 \cdot 10^6 / 2, \quad ||C|| < 2 \cdot 10^6 / 2
$$

Recall for  $f = f_0 + f_1 x + \dots + f_n x^n \in \mathbb{Z}[x]$ ,  $||f||_{\infty} = \max_i |f_i|$ ,  $||f||_1 = \sum_i |f_i|$ 

#### Remark

For any  $g, h \in \mathbb{Z}[x]$ , we have

$$
||gh||_{\infty} \leq ||g||_1 ||h||_1
$$

where  $gh$  is expensive to compute, but the RHS is cheaper to compute.

#### Remark

Suppose  $f, g, h \in \mathbb{Z}[x]$  with  $gh \equiv f \mod P$ , if  $||g||_1||h||_1 < P/2$  and  $||F||_{\infty} < P/2$ , then

 $gh = f$  (without the mod)

Back to the GCD problem, we have the key notations for  $f \in R$  and R a UFD

• 
$$
f = lu(f) \cdot normal(f)
$$

• gcd means normalized gcd

**Theorem 7.1.1 (Gauss's Thm)** R a UFD, then  $R[x]$  is a UFD

Let  $f \in R[x]$ , extend "lu" to  $R[x]$  via  $\text{lu}(f) = \text{lu}(\text{lc}(f))$ , and also  $f = \text{cont}(f) \cdot \text{pp}(f)$ 

**Example 7.1.7**  $f = 10x^3 - 42x^2 + 30x - 6, g = -12x^2 + 10x - 2$ , then cont(f)=gcd(18,-42,30,-6)=6, pp(f) =  $3x^3 - 7x^2 + 5x - 1$ and cont $(g)=2$ ,  $pp(g) = -6x^2 + 5x - 1$ gcd over  $\mathbb{Q}[x]$ :  $\gcd(f,g) = \mathrm{normal}_{\mathbb{Q}[x]} \left( \gcd_{\mathbb{Z}[x]}(\mathrm{pp}(f),\, \mathrm{pp}(g) \,) \right)$ **gcd Over**  $\mathbb{Z}[x]$ : gcd $(f,g)$ =gcd $(\text{cont}(f), \text{cont}(g))$  egcd  $(\text{pp}(f), \text{pp}(g))$ **Theorem 7.1.2**

<span id="page-54-0"></span> $gcd_{\mathbb{Z}[x]}(pp(f), pp(g)) = pp(gcd_{\mathbb{Q}[x]}(f,g))$ 

## 7.2 Modular Algorithm for GCD over  $\mathbb{Z}[x]$

 $f, g \in \mathbb{Z}[x] \xrightarrow{\text{gcd over } \mathbb{Z}[x]} h = gcd(f, g) \in \mathbb{Z}[x] \xrightarrow{\text{mod } p} \text{normal } (h \mod p) \in \mathbb{Z}_p[x]$  $f, g \in \mathbb{Z}[x] \longrightarrow \overline{f}, \overline{g} \in \mathbb{Z}_p[x] \longrightarrow \text{gcd over } \mathbb{Z}_p \longrightarrow \text{gcd}(\overline{f}, \overline{g}) \in \mathbb{Z}_p[x]$ 

Does the diagram commute?

#### **Example 7.2.1**

$$
f = 3x^3 + 3x - x^2 - 1 \in \mathbb{Z}[x], g = 3x^2 + 5x - 2 \in \mathbb{Z}[x], h = gcd(f, g) = 3x - 1 \in \mathbb{Z}[x]
$$
  
Try modular approach :  $gcd(f \mod 7, g \mod 7) = x + 2$ 

 $lc(h)$  mush divide  $b := \gcd( lc(f), lc(g) ) = 3$ 

multiply image by b, reduce in symmetric range, take  $p^p : 3x + 6 \equiv 3x - 1 \mod 7$ But gcd( f mod 5, g mod 5)= $x^2 + 1$  (degree too large, i.e. 5 is a bad prime)  $gcd(f \mod 3, g \mod 3) = 1$  (degree too small, i.e. 3 is a bad prime)

Main question : For what prime does

 $normal_{\mathbb{Z}_p[x]}(gcd_{\mathbb{Z}[x]}(f,g) \mod p)=gcd_{\mathbb{Z}_p[x]}(f \mod p,\ g \mod p)$ 

## <span id="page-54-1"></span>7.3 The Resultant

Polynomial multiplication is a linear map

#### **Example 7.3.1**

 $g = -2 + 5x + 3x^2 \in \mathbb{Q}[x], t = t_0 + t_1x + \cdots \in \mathbb{Q}[x]$ 

Infinite vector space  $q * t$  : Picture!

Let  $f, g \in F[x]$  nonzero,  $n = \deg f$ ,  $m = \deg g$ , then  $(-g)f + (f)g = 0$ 

#### **Lemma 7.3.1**

 $gcd(f, g) \neq 1$  if and only if nozero s, t such that  $sf + tg = 0$  with  $deg s \leq g$  and  $deg t \leq f$ 

#### Proof

 $\Rightarrow$  deg h = gcd(f, g) > 0, then  $(-q/h)f + (f/h)g = 0$  $\Leftarrow$  assume  $sf + tg = 0$  and  $f \perp g$ , then  $sf = -tg$  and  $f|t$  impposible if  $det t < deg f$ 

View multiplication 
$$
\begin{bmatrix} f & g \end{bmatrix} \begin{bmatrix} s \\ t \end{bmatrix}
$$
 as a linear map  
\n $f = 3x^3 - x^2 + 3x - 1$ ,  $deg f = n = 3$ ,  $g = 3x^2 + 5x - 2$ ,  $deg g = m = 2$   
\n
$$
\begin{bmatrix} 3 & 3 & 3 \\ -1 & 3 & 5 & 3 \\ 3 & -1 & -2 & 5 & 3 \\ -1 & 3 & -2 & 5 \\ -1 & -2 & -2 & 5 \end{bmatrix} \begin{bmatrix} s_1 \\ s_0 \\ t_2 \\ t_1 \\ t_0 \end{bmatrix} =
$$
 the vector representation of  $sf + tg$   
\n
$$
syl(f,g)
$$

#### **Theorem 7.3.1**

Let  $f, g \in F[x]$  be nonzero, then

(1)  $gcd(f, g) = 1$  iff  $Syl(f, g)$  is invertible

(2) if  $gcd(f, g) = 1$  and  $n + m \ge 1$ , then EEA computes v such that  $Syl(f, g)$  v =  $\sqrt{ }$  $\overline{0}$ . . . 0 1 1  $\begin{array}{c} \begin{array}{c} \begin{array}{c} \begin{array}{c} \end{array} \\ \begin{array}{c} \end{array} \end{array} \end{array} \end{array}$ 

#### <span id="page-55-1"></span>**Definition 7.3.1 (res(f,g))**

 $res(f, g) = det Syl(f, g)$ 

#### **Corollary 7.3.1**

Let  $f, g \in F[x]$  be nonzero, TFAE

- (1)  $gcd(f, g) = 1$
- (2) res $(f, g) \neq 0$  iff Syl $(f, g)$  invertible

(3) do not exist nonzero  $s, t \in F[x]$  such that  $sf + tq = 0$ ,  $deg s < deg g$  and  $deg t < deg f$ 

#### **Example 7.3.2**

 $f = 3x^3 - x^2 + 3x - 1$ ,  $g = 3x^2 + 5x - 2$ ,  $h = \gcd(f, g) = 3x - 1$ 

res $(f, g)=0$ , res $(f/h, g/h)=$ res $(x^2 + 1, x + 2)$ =det Syl  $(f, g)=$  1 1 0 2 1 1 2  $\begin{array}{c} \begin{array}{c} \begin{array}{c} \begin{array}{c} \end{array}\\ \end{array} \end{array} \end{array}$  $= 5$ 

## <span id="page-55-0"></span>7.4 Key steps of Modular GCD Algorithm

**Input :**  $f, g \in R[x]$ **Output :**  $h = gcd(f, g)$ 

(1) Assume  $f, g$  are primitive

e.g. work with  $pp(f)$  and  $pp(g)$ 

deal with content separately

(2) Let  $b := \gcd(lc(f), lc(g)) \in \mathbb{Z}$ 

only choose moduli/primes p with  $p \nmid b$ 

then p is "bad" iff  $\deg \gcd(f \mod p, g \mod p) > \deg h$ 

then we can choose p one big prime, or  $p = p_1 \cdots p_k$  for small primes  $p_i$ 

(3) Compute  $v := \gcd(f \mod p, g \mod p) \in \mathbb{Z}/(p)[x]$ ;

monic modular gcd, hopefully  $v \equiv (1/lc(h))h \mod p$ 

$$
w := \text{mod}_s(b \cdot v, p) \in \mathbb{Z}[x]
$$
; hopefully  $w = (b/lc(h))h$  over  $\mathbb{Z}[x]$ 

- (4) Check that  $w \mid bf$  and  $w \mid bg$
- (5) Compute  $f^*, g^* \in \mathbb{Z}[x]$  with max-norm  $\lt p/2$  such that

$$
f^*w \equiv bf \mod p \ , \ g^*w \equiv bg \mod p \tag{7.1}
$$

(6) Check that (6.1) holds without mod, if

 $||f^*||_1, ||w||_1 < p/2$  and  $||bf||_{\infty} < p/2$  $||g^*||_1, ||w||_1 < p/2$  and  $||bg||_{\infty} < p/2$ 

then return  $pp(w)$ 

Otherwise, if (6.1) does not hold without mod, then

p was bad, i.e.  $p | res(f/h, g/h)$ 

And/Or  $p$  not bad enough

## **Example 7.4.1**

 $f = 6x^3 + 9x^2 + 10x + 15$ ,  $g = 10x^4 + 15x^3 + 4x^2 + 8x + 3$ ,  $h = gcd(6, 10) = 2$ ,  $p = 227$  $v = \gcd(f \mod p, g \mod p) = x - 112$  $w = mods(b * v, p) = 2x + 3$  $f^* = Quo(f, v, x) \mod p = 6x^2 + 10$  $g^* = Quo(g, v, x) \mod p = 10x^3 + 4x + 2$  $f^*w = (6x^2 + 10)$  $|| \cdot ||_1=6$  $(2x + 3)$  $|| \cdot ||_1 = 5$  $= 12x^3 + 18x^2 + 20x + 30 \mod 227$  $g^*w = (10x^3 + 4x + 2)$  $|| \cdot ||_1 = 16$  $(2x + 3)$  $|| \cdot ||_1 = 5$  $= 20x^4 + 30x^3 + 8x^2 + 16x + 6 \mod 227$ Return  $pp(2x + 3) = 2x + 3$ 

Pick  $p = 229$ 

$$
v = Gcd(f \mod p, g \mod p) \mod p = x^2 - 77x + 54
$$
  
\n
$$
w = mods(b*v, p) = 2x^2 + 75x + 108
$$
  
\n
$$
f^* = Quo(f, v, x) \mod p = 6x + 13
$$
  
\n
$$
g^* = Quo(g, v, x) \mod p = 10x^2 + 98x - 89
$$
  
\n
$$
f^*w = \underbrace{(6x + 13)}_{||\cdot||_1 = 19} \underbrace{(2x^2 + 75x + 108)}_{||\cdot||_1 = 185} = 12x^3 + 18x^2 + 20x + 30 \mod 229
$$
  
\n
$$
g^*w = \underbrace{(10x^2 + 98x - 89)}_{||\cdot||_1 = 197} \underbrace{(2x^2 + 75x + 108)}_{||\cdot||_1 = 185} = 20x^4 + 30x^3 + 8x^2 + 16x + 6 \mod 229
$$

Note the LHS norm is larger, i.e. step (5) fail.

Main Question : how to choose  $p$  ?

#### **Theorem 7.4.1**

Let  $f, g \in \mathbb{Z}[x]$  with  $n = \max(\deg f, \deg g) \ge 1$  and  $A = \max(||f||_{\infty}, ||g||_{\infty}||)$ , let  $h = \gcd(f, g) \in$  $\mathbb{Z}[x]$ , then

- (1)  $|res(f/h, g/h)| \leq (n+1)^n A^{2n}$
- $(2)$   $||f/h||_1 \cdot ||\frac{b}{lc(h)}h||_1 \leq (n+1)^{1/2}2^nAb$
- (3)  $||g/h||_1 \cdot ||\frac{b}{lc(h)}h||_1 \leq (n+1)^{1/2}2^nAb$

#### Option 1 : Classical Approach

<span id="page-57-0"></span>Let  $B = b(n+1)^{1/2}2^n A$ , choose p randomly in range  $2B < p < 4B$ 

## 7.5 From Integer to Polynomials

Recall Gauss's Thm,  $R$  a UFD leads to  $R[x]$  a UFD

 $R \to R[x] \to R[x, y] \to \cdots$ 

#### **Example 7.5.1**

 $R = \mathbb{Z}_7[y]$ , consider polynomials from  $R[x]$ 

$$
f = \underbrace{(6y^4 + 2y^3 + 3y^2)}_{f_2} x^2 + \underbrace{(3y^4 + 6y^2 + 2y)}_{f_1} x + \underbrace{(2y^3 + 2y^2)}_{f_0}
$$
\n
$$
g = \underbrace{(3y^3 + 6y^2 + 3y)}_{g_3} x^3 + \underbrace{(2y^2 + 4y + 2)}_{g_2} x^2 + \underbrace{(2y^3 + 5y^2 + 3y)}_{g_1} x + \underbrace{(6y^2 + y + 2)}_{g_0}
$$
\n
$$
cont(f) = \gcd(f_2, f_1, f_0) = y^2 + y, \ cont(g) = \gcd(g_3, g_2, g_1, g_0) = y + 1
$$

 $pp(f) = (y^2 + 4y)x^2 + (4y^2 + 3y + 5)x + 5y$ ,  $pp(g) = (y^2 + y)x^3 + (3y + 3)x^2 + (3y^2 + y)x + 2y + 3$ gcd computation :  $gcd_{R[x]}(f,g) = gcd(cont(f), cont(g))$  $(y+1)$  $\cdot \gcd(pp(f), pp(g))$  $(yx+3)$ 

Now consider  $f, g \in R[y]$  with  $R = \mathbb{Z}_7[x]$ , then  $f = (6x^2 + 3x)$  $\overbrace{f_4}$  $y^4 + (2x^2 + 2)$  $\overline{f_3}$  $y^3 + (3x^2 + 6x + 2)$  $\overbrace{f_2}$  $y^2 + (2x)$  $\sum_{f_1}$  $\hat{y}$  $g = (3x^3 + 2x)y^3 + (6x^3 + 2x^2 + 5x + 6)y^2 + (3x^3 + 4x^2 + 3x + 1)y + 2x^2 + 2$  $cont(f) = 1, cont(g) = 1, pp(f) = f, pp(g) = g$ gcd computation :  $gcd_{R[y]}(f,g) = gcd_{R}(cont(f), cont(g))$  $\overbrace{1}$ ·  $gcd_{R[y]}(pp(f), pp(g))$  $xy^2+(x+3)y+3=(y+1)(yx+3)$ 

## <span id="page-58-0"></span>7.6 Modular Algorithm For GCD Over  $F[x, y]$

**Input :** Primitive  $f, g \in F[x, y] = R[x]$  where  $R = F[y]$  and F a field.

$$
deg_x f = n \ge deg_x g = m
$$
 and  $deg_y f, deg_y g \le d$ 

(1) No need for number theoretic bound

e.g.  $deg_u h \leq d$ ,  $deg f/h = d - deg_u h$ 

(2) Easy to get bound on  $deg_0res_x(f/h, g/h)$ 

 $deg_u res_x(f/h, g/h) \leq (n+m)d$ 

#### **Example 7.6.1**

$$
f/h = (6y^2 + 3y)x + 3y^2, g/h = (3y + 3)x^2 + 2y + 3 \in \mathbb{Z}_7[y][x]
$$

$$
es_x(f/h, g/h, x) = det Syl_x(f/h, g/h)
$$
  
= 
$$
\begin{bmatrix} 6y^2 + 3y & 3y + 3 \\ 3y^2 & 6y^2 + 3y & 0 \\ 3y^2 & 2y + 3 \end{bmatrix} = y^2(y^2 + 2y + 3)(y + 2)
$$

#### Algorithm :

(1) Let 
$$
b = \gcd(lc + x(f), lc_x(g)) \in R = F[y]
$$
, let  $L = d + 1 + deg_y b$ , where  $L > deg_y b \frac{h}{lc(h)} h$ 

(2) Compute  $v_i = b(\alpha_i) \cdot \gcd(f(x, \alpha_i), g(x, \alpha_i))$  over  $F[x]$  for  $L, \alpha_i \in F$  such that  $y - \alpha_i \nmid b$ 

i.e. detect (some) bad images and discard.

(3) Once L consistent images computed, interpolate to get  $v \in R[x]$  such that

$$
v \equiv v_i \mod (y - \alpha_i) \text{ for } 1 \le i \le L
$$

(4) Check such that  $v | bf$  and  $v | bg$